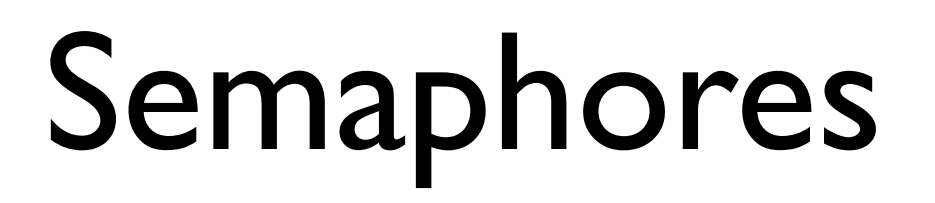

06

## **Semaphore**

Purpose: To prevent inefficient spin lock of the await statement.

Idea: Instead of spinning, the process calls a method that puts it in a special queue of PCBs, the "blocked on semaphore" queue.

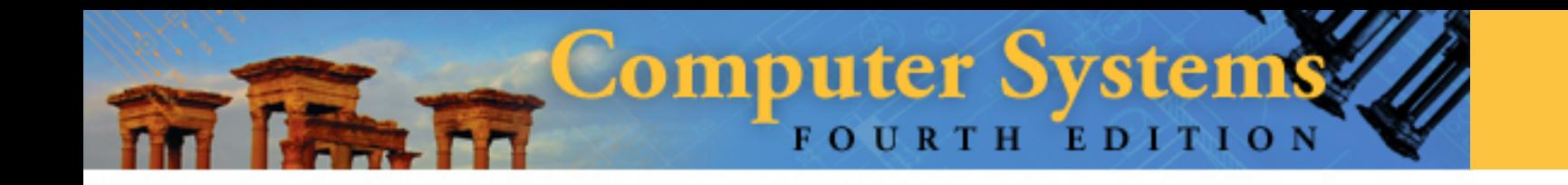

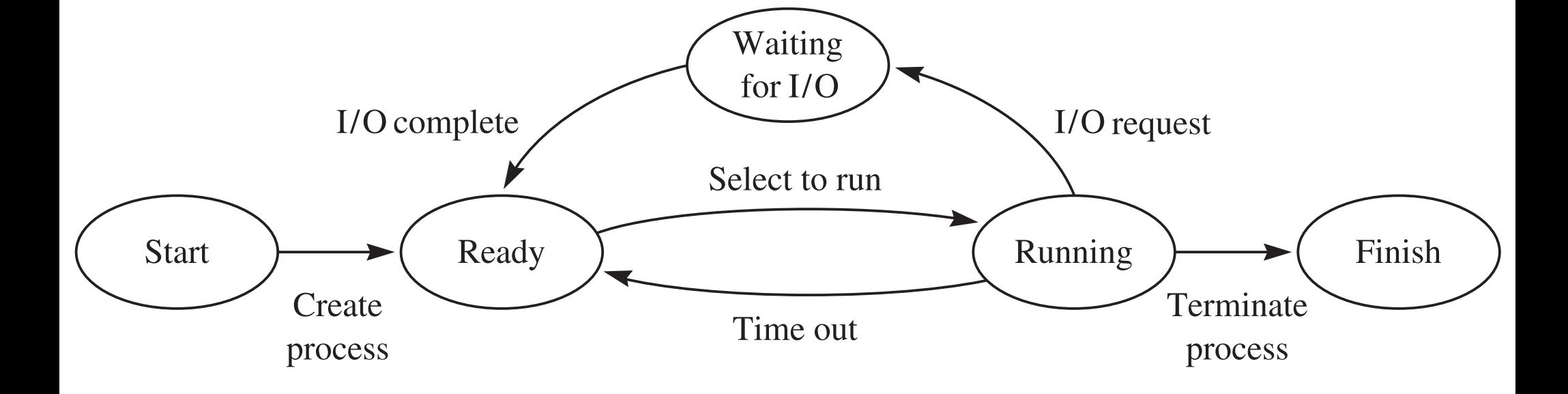

Figure 8.19

## Add fourth state for a process

- 1. Ready in the ready queue
- 2. Running in the cpu
- 3. Waiting for I/O in the I/O-wait queue
- 4. Blocked in the blocked-on-semaphore queue

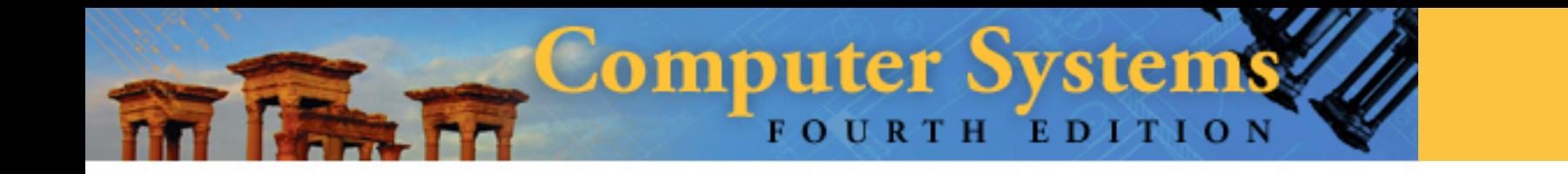

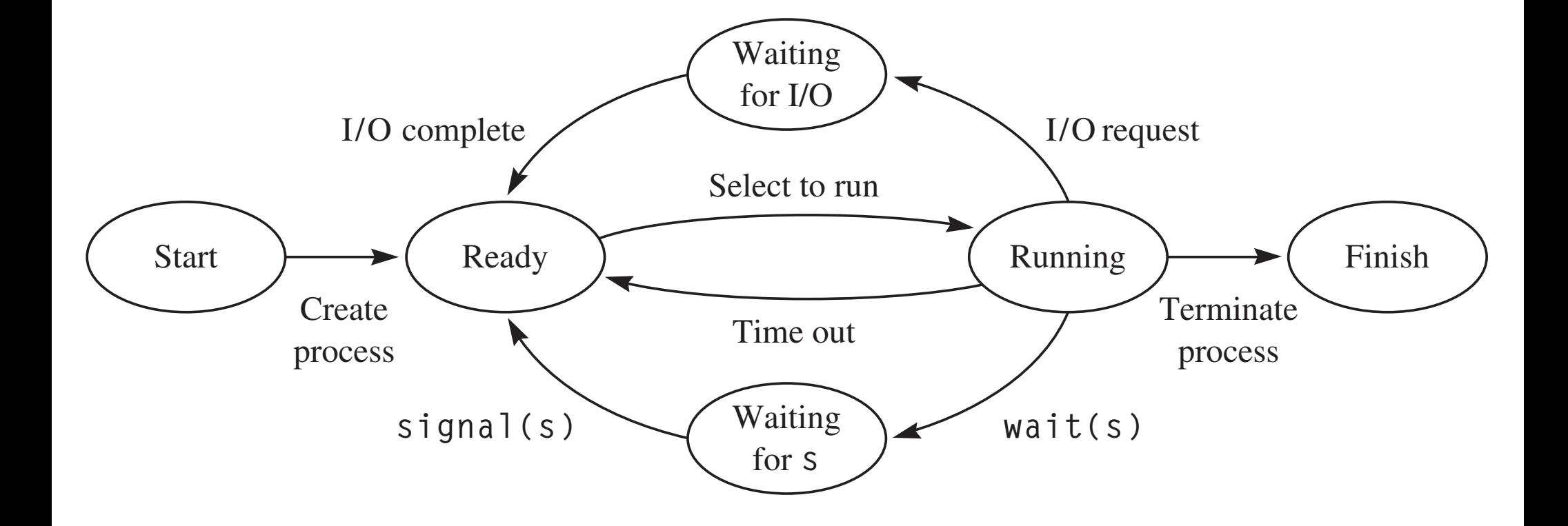

© 2010 Jones and Bartlett Publishers, LLC (www.jbpub.com)

Figure 8.29

State Changes of a Process

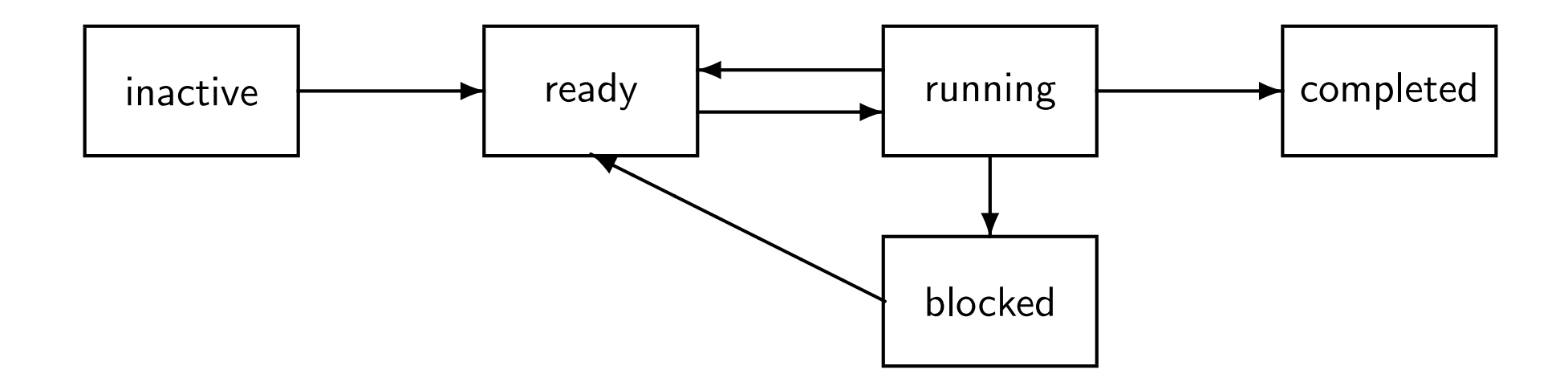

Semaphore type Semaphore S has two fields:  $\sim$ !*turn* <sup>=</sup> <sup>1</sup>

⇒ #3URJUHV FRGHLQVSHFWLRQ\$<br>Demografi

integer  $S.V$ queue  $S.L$ 

### **CoSc 450: Programming Paradigms**

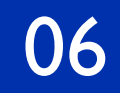

### Semaphore atomic operations Memorize this

### CoSc 450: Programming Paradigms 1988 1989

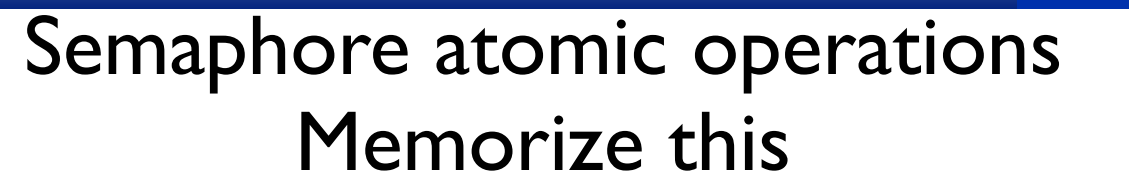

Initialization semaphore  $S \leftarrow (k, \emptyset)$ 

# CoSc 450: Programming Paradigms **1996**

## **Semaphore atomic operations** Memorize this

Initialization semaphore  $S \leftarrow (k, \emptyset)$ 

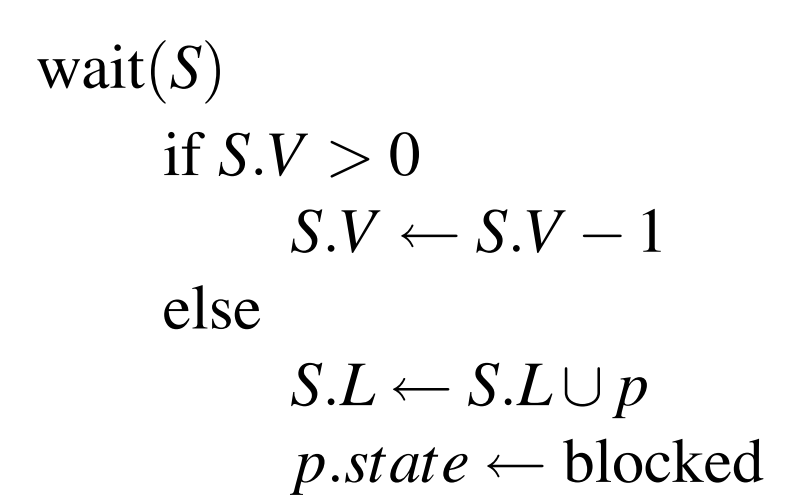

LQWHJHU *S.V*

# **CoSc 450: Programming Paradigms** 8 (8)

LQWHJHU *S.V*

## Semaphore atomic operations Memorize this

Initialization semaphore  $S \leftarrow (k, \emptyset)$ 

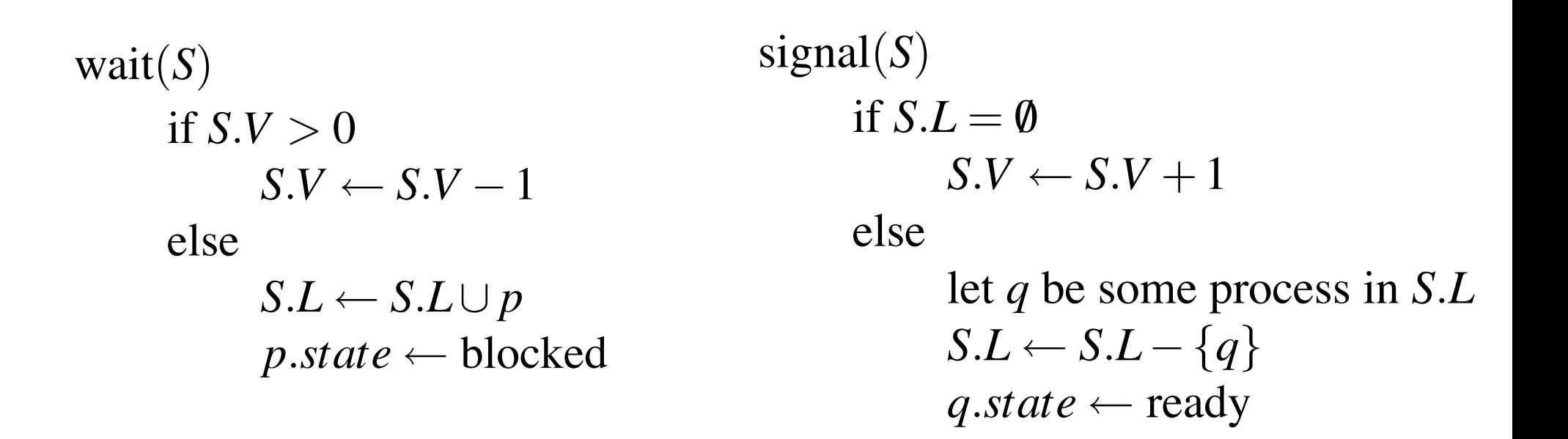

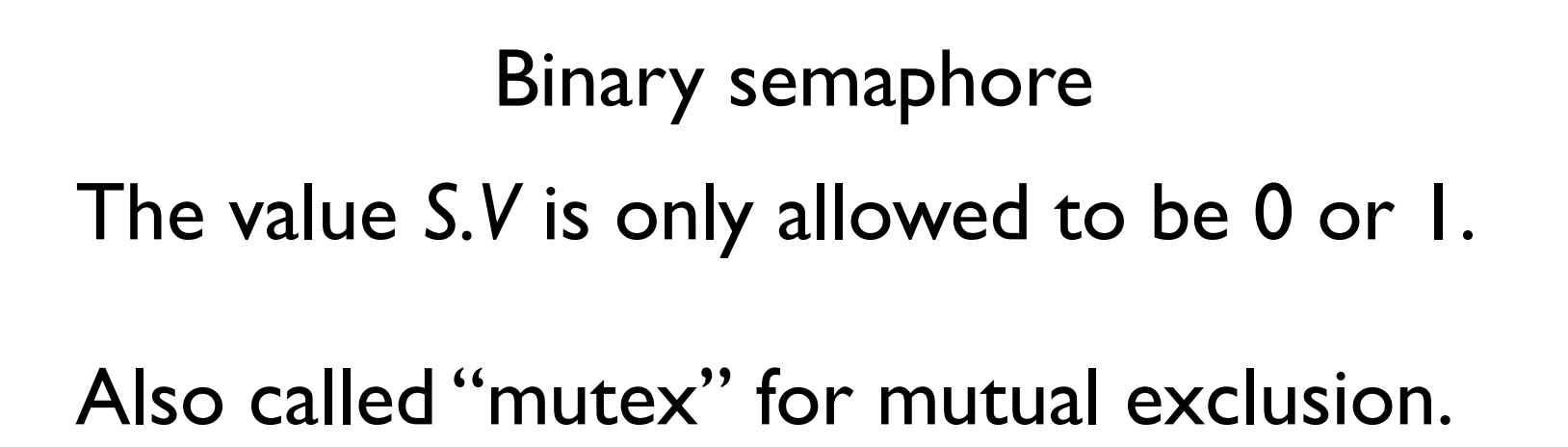

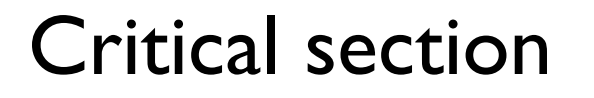

## The critical section problem is trivial when you have semaphores.

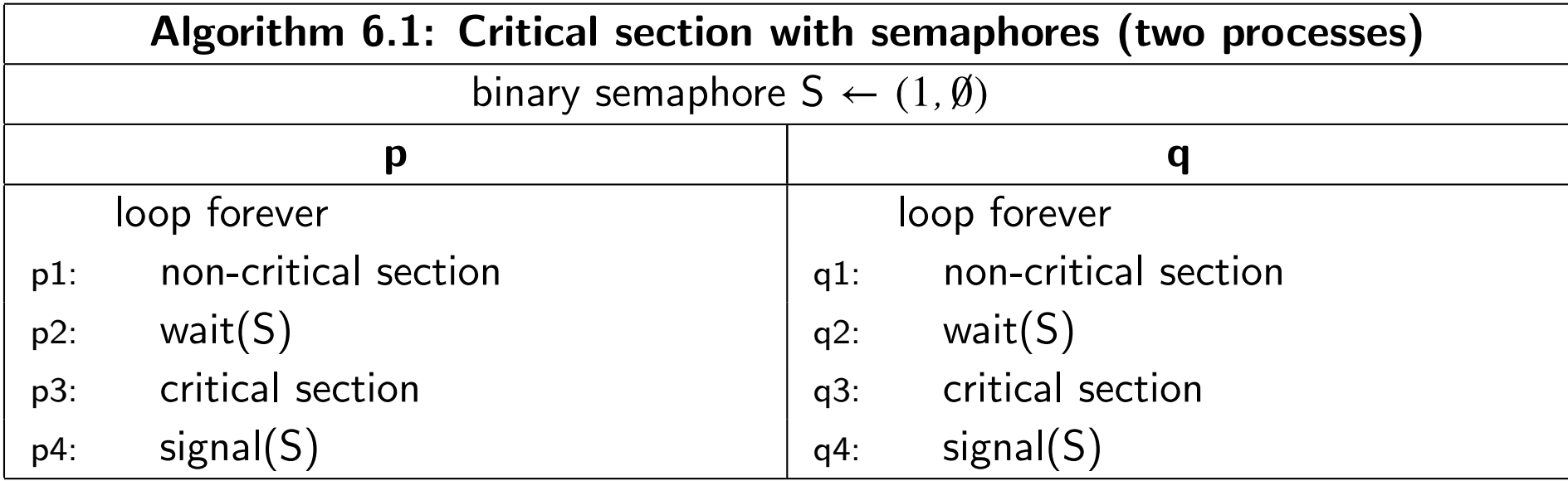

⇒ #T WXUQ ← #T WXUQ ← #T WXUQ ← #T WXUQ ← #T WXUQ ← #T WXUQ ← #T WXUQ ← #T WXUQ ← #T WXUQ ← #T WXUQ ← #T WXUQ ← #T W

### Class exercise

#### Construct the first part of the state transition diagram: p, p, q, q, p, p, (p and q), ... !*turn* <sup>=</sup> <sup>1</sup> bitst me first parties of the turn of the turn of the turn of the turn of the turn of the turn of the turn of t<br>The contract of the turn of the turn of the turn of the turn of the turn of the turn of the turn of the turn o LQWHJHU *S.V*  $\overline{\phantom{a}}$  $\mathcal{L}(\mathbf{C})$  *State* of another

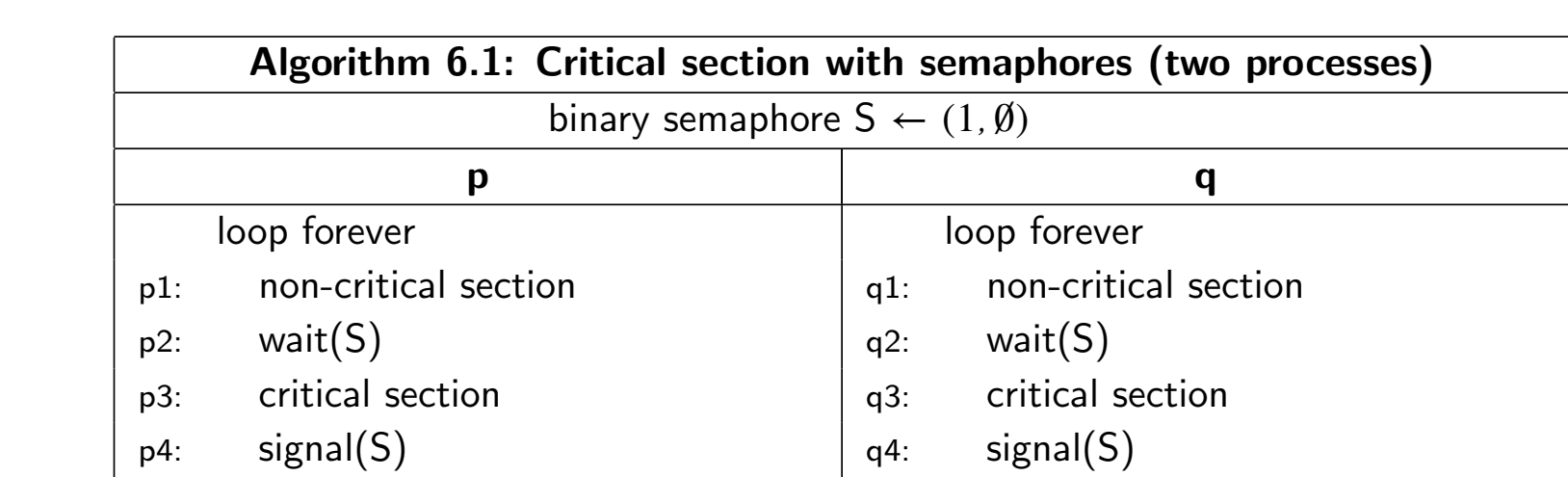

wait(*S*) if  $S.V > 0$  $S.V \leftarrow S.V - 1$ else  $S.L \leftarrow S.L \cup p$  $p.state \leftarrow blocked$ 

 $\mathbf{C} \cdot \mathbf{C} \cdot \mathbf{$ signal(*S*) if  $S.L = \emptyset$  $S.V \leftarrow S.V + 1$ else  $SL \leftarrow SL - \{q\}$ 

 $q$ *.state* ← ready

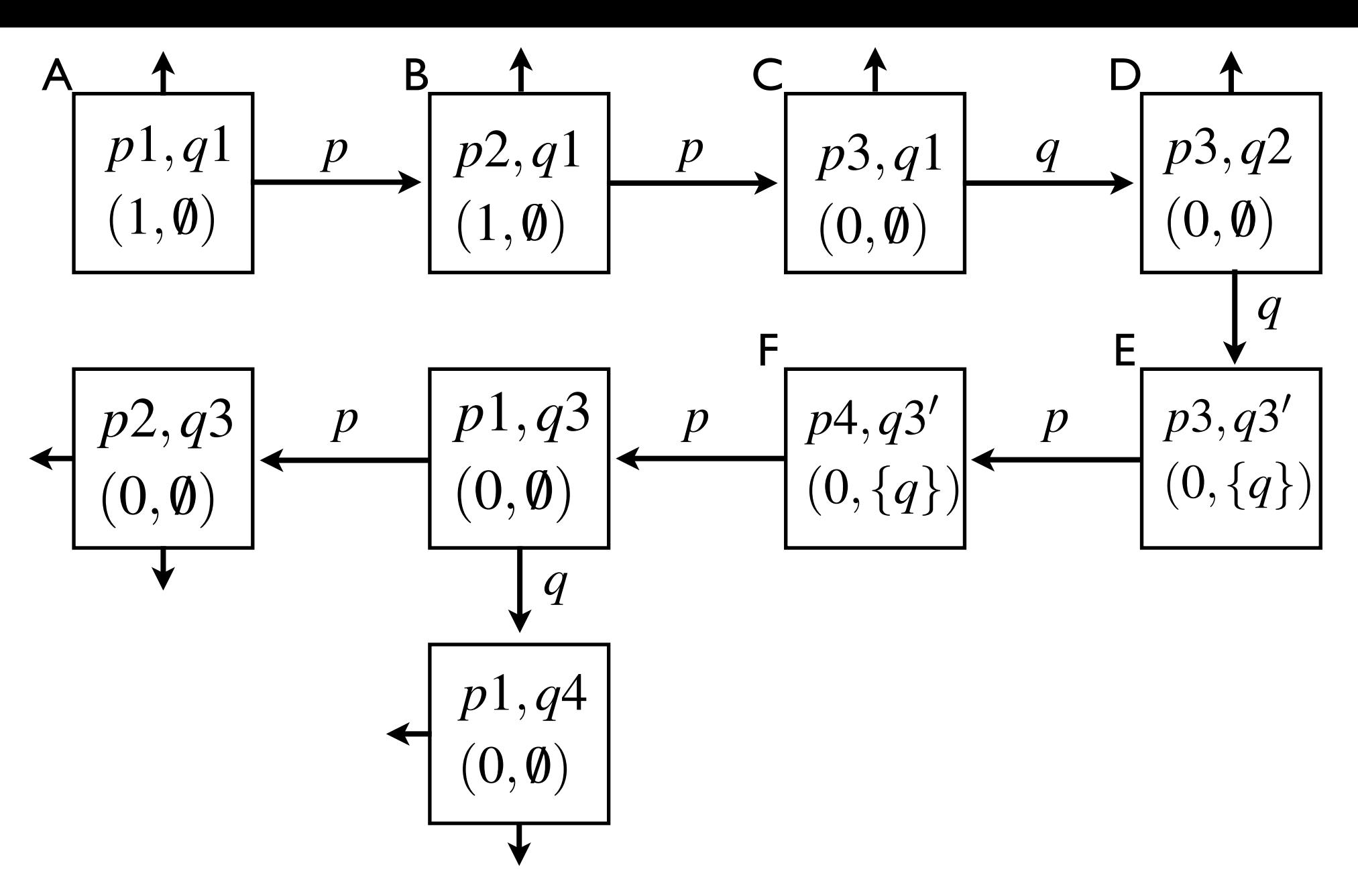

*states* E and F have no transition on q because q is (0*,{q}*) eans q*3* cannot exect *p*2*,q*3 *p*1*,q*4 blocked. q3' means q3 cannot execute.States E and F have no transition on q because q is

⇒ #T WXUQ ← \$

## Class exercise

### Construct the complete state transition diagram VHPDSKRUH *S* ← (*k,* /0)

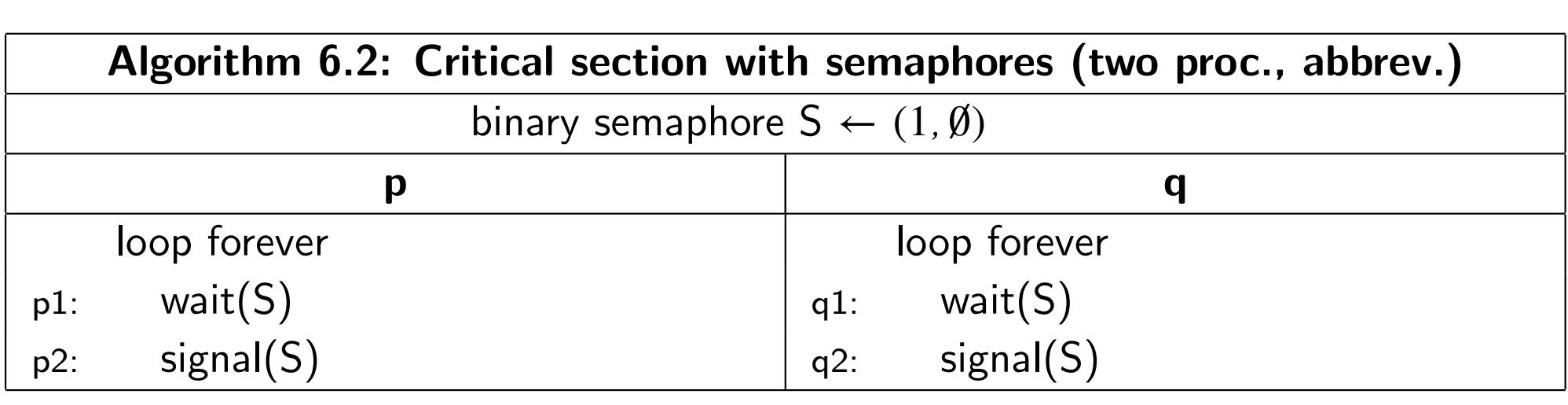

wait(*S*) if  $S.V > 0$  $S.V \leftarrow S.V - 1$ else  $S.L \leftarrow S.L \cup p$  $p.state \leftarrow blocked$ signal(*S*) else

if  $S.L = \emptyset$  $S.V \leftarrow S.V + 1$ let q be some process in  $S.L$  $SL \leftarrow SL - \{q\}$  $q$ *.state* ← ready

#### CoSc 450: Programming Paradigms 1986 *p*1*,q*4 *p*2*,q*3 (0*,* /0)

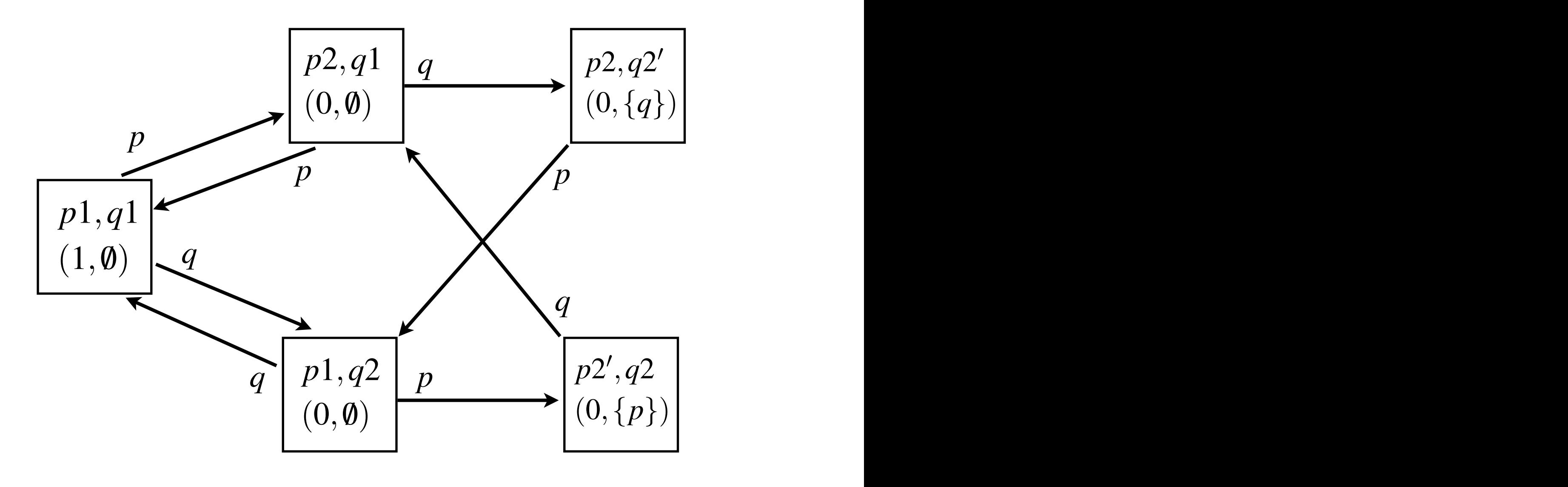

(0*,* /0)

*p*1*,q*4

(0*,* /0)

*p*2*,q*1

## CoSc 450: Programming Paradigms

### Correctness

06

Correctness

06

Mutual exclusion: Yes, no state  $p2, q2$ 

06

### Correctness

### Mutual exclusion: Yes, no state  $p2, q2$

Deadlock free: Yes, no state with both blocked

06

## Correctness

Mutual exclusion: Yes, no state  $p2, q2$ 

Deadlock free: Yes, no state with both blocked

Starvation free: Yes (next slide) If p executes wait(S) either (a) p not blocked, can execute signal(S) so q can proceed (b)  $p$  blocked,  $q$  will proceed

#### CoSc 450: Programming Paradigms 1986 *p*1*,q*4 *p*2*,q*3 (0*,* /0) **12.2** CoSc 450: Programmin

(0*,* /0)

*p*1*,q*4

(0*,* /0)

*p*2*,q*1

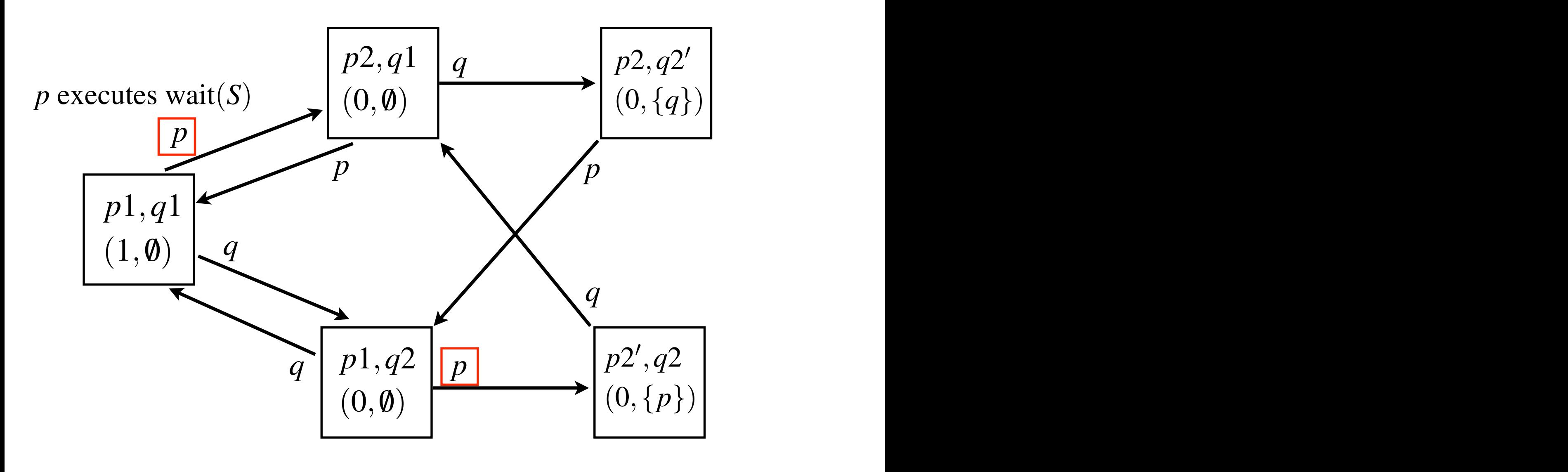

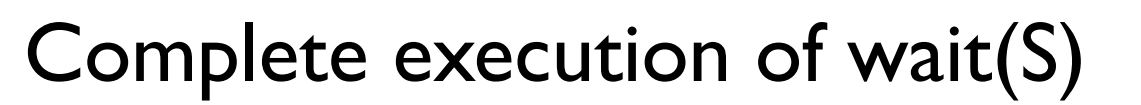

When wait(S) causes a process to block, the wait statement has not been completely executed.

The wait(S) statement completes its execution when it is unblocked.

#### CoSc 450: Programming Paradigms 1986 (0*,* /0) *p*2*,q*3 0XWXDOH[FOXVLRQ <HV QRVWDWH *p*2*,q*2

#### (0*,* /0) *p*2*,q*1 *p*1*,q*4 (0*,* /0)  $\text{Cov}_1$  and  $\text{Cov}_2$  and  $\text{Cov}_3$  and  $\text{Cov}_4$  and  $\text{Cov}_5$  and  $\text{Cov}_6$  and  $\text{Cov}_7$ Complete execution of wait(S)

**6OLGHPDWHULDO &R6F 3URJUDPPLQJ3DUDGLJPV**

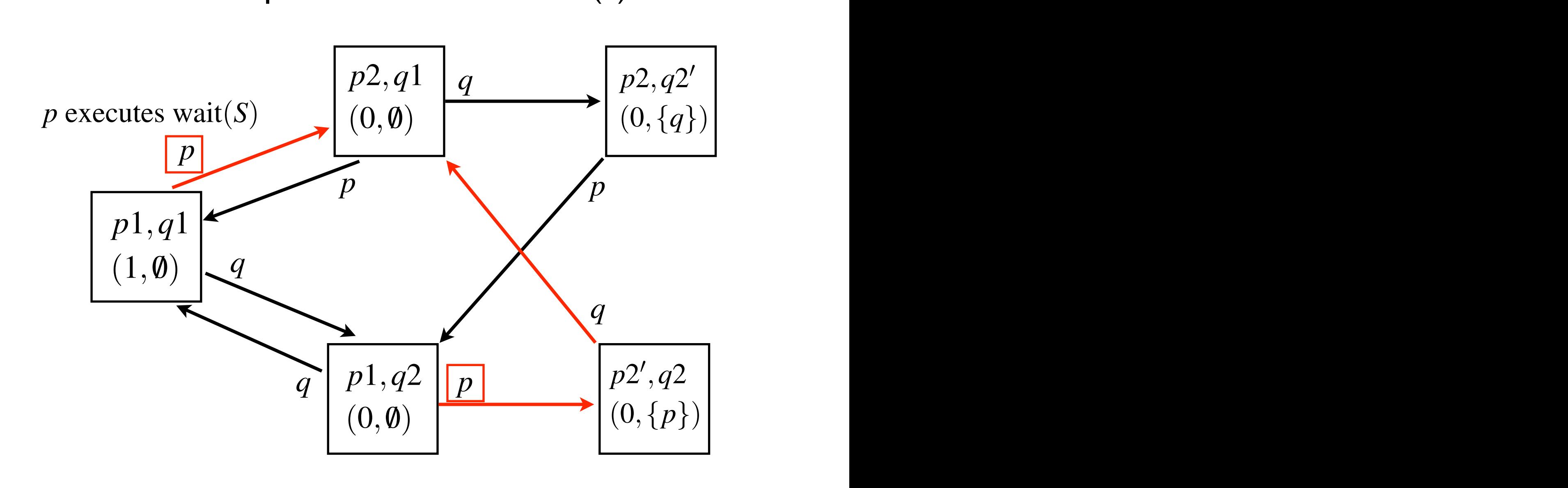

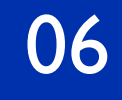

## The strength of a semaphore

A strong semaphore uses a queue (FIFO) of blocked processes. The process unblocked is the one in the queue for the longest time.

A weak semaphore uses a set of blocked processes. The process unblocked is unpredictable.

The semaphore policy is distinct from the scheduling policy in the ready queue.

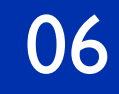

## Semaphores in C++

C++ has the mutex binary semaphore class.

wait(S) is s.lock()

signal(S) is s.unlock()

Demo Algorithm-6-1.cpp

### Algorithm-6-1.cpp

```
#include <cstdlib>
#include <iostream>
#include <thread>
#include <mutex>
#include "Util450.cpp"
using namespace std;
```

```
volatile int n = 0;
mutex s;
```

```
void pRun() {
     int temp;
    for (int i = 0; i < 10; i++) {
         randomDelay(20);
        cout << "p.i == " << i << endl;
         // Preprotocol
         s.lock();
         // Critical section
        temp = n; randomDelay(10);
        n = temp + 1; // Postprotocol
         s.unlock();
     }
```
}

```
void qRun() {
     int temp;
    for (int i = 0; i < 10; i++) {
         randomDelay(10);
        cout << "q.i == " << i << endl;
         // Preprotocol
         s.lock();
         // Critical section
        temp = n; randomDelay(10);
        n = temp + 1; // Postprotocol
         s.unlock();
     }
```
}

#### Algorithm-6-1.cpp

```
int main(int argc, char **argv) {
     thread p(pRun);
     thread q(qRun);
     p.join();
     q.join();
    cout << "The value of n is " << n << endl;
     return EXIT_SUCCESS;
}
```
Counting Semaphores in C++

C++ does not have a counting semaphore class.

You can build one using a mutex and a condition variable (chapter 7).

Demo Algorithm-6-1b.cpp

Predict when s is initialized to 2. Predict when s is initialized to 0.

#### Algorithm-6-1b.cpp

```
#include <cstdlib>
#include <iostream>
#include <thread>
#include <mutex>
#include "Util450.cpp"
Semaphore class implemented in Util450.cppusing namespace std;
volatile int n = 0;
```

```
Semaphore s(1);
```

```
void pRun() {
     int temp;
    for (int i = 0; i < 10; i++) {
         randomDelay(20);
        cout << "p.i == " << i << endl;
         // Preprotocol
         s.wait();
         // Critical section
        temp = n; randomDelay(10);
        n = temp + 1; // Postprotocol
         s.signal();
     }
```
}

```
void qRun() {
     int temp;
    for (int i = 0; i < 10; i++) {
         randomDelay(10);
        cout << "q.i == " << i << endl;
         // Preprotocol
         s.wait();
         // Critical section
        temp = n; randomDelay(10);
        n = temp + 1; // Postprotocol
         s.signal();
     }
```
}

#### Algorithm-6-1b.cpp

```
int main(int argc, char **argv) {
     thread p(pRun);
     thread q(qRun);
     p.join();
     q.join();
    cout << "The value of n is " << n << endl;
     return EXIT_SUCCESS;
}
```
Semaphores in Java

Constructor:

- The first parameter is the integer value of S.V
- The second optional parameter is true for fair scheduling (FIFO, a strong semaphore).
- The default value is false (a weak semaphore).

```
Semaphores in Java
```

```
wait(S) is s.acquire()
```

```
signal(S) is s.release()
```

```
Demo Algorithm0601.java
```
#### Algorithm0601.java

public class Algorithm0601 extends Thread {

```
 static volatile int n = 0;
static Semaphore s = new Semaphore(1); private int processID;
```

```
 Algorithm0601(int pID) {
    processID = pID;
 }
```

```
public void run() {
    int temp;
   if (processID == 1) \{ // Process p
      for (int i = 0; i < 10; i++) {
          try {
             randomDelay(20);
            System.out.println("p.i == " + i); // Preprotocol
             s.acquire();
             // Critical section
             randomDelay(20);
            temp = n; randomDelay(20);
            n = temp + 1; // Postprotocol
             s.release();
          } catch (InterruptedException e) {
 }
       }
```
#### Algorithm0601.java

```
} else if (processID == 2) { // Process q
      for (int i = 0; i < 10; i++) {
          try {
             randomDelay(20);
            System.out.println("q.i == " + i); // Preprotocol
             s.acquire();
             // Critical section
             randomDelay(20);
            temp = n; randomDelay(20);
            n = temp + 1; // Postprotocol
             s.release();
          } catch (InterruptedException e) {
 }
       }
    }
```
}

Algorithm0601.java

```
 public static void main(String[] args) {
     Algorithm0601 p = new Algorithm0601(1);Algorithm0601 q = new Algorithm0601(2);
      p.start();
      q.start();
       try {
         p.join();
         q.join();
       } catch (InterruptedException e) {
 }
       System.out.println("The value of n is " + n);
    }
```
}

### Semaphore invariants

## For proving correctness without model checking

## CoSc 450: Programming Paradigms 1997 1998

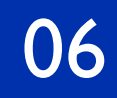

**FREDREY 19 Theorem 6.1** Memorize this. D *p* QRWEORFNHG FDQH[HFXWH signal(*S*) VR *q* FDQSURFHHG

Let

 $k =$  initial value of  $S.V > 0$ 

 $\#$  signal(*S*) = the number of *signal*(*S*) statements executed

 $\#$ wait $(S)$  = the number of *wait* $(S)$  statements completely executed

## CoSc 450: Programming Paradigms 1997 1998

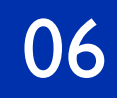

D *p* QRWEORFNHG FDQH[HFXWH signal(*S*) VR *q* FDQSURFHHG **FREDREY CORPORER 1** Memorize this.

Let

 $k =$  initial value of  $S.V > 0$ 

 $\#$  signal(*S*) = the number of *signal*(*S*) statements executed

 $\#$ wait $(S)$  = the number of *wait* $(S)$  statements completely executed

The following expressions are invariant:

$$
S.V \ge 0
$$
  

$$
S.V = k + # signal(S) - # wait(S)
$$

## CoSc 450: Programming Paradigms 1997 1998

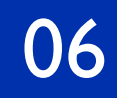

D *p* QRWEORFNHG FDQH[HFXWH signal(*S*) VR *q* FDQSURFHHG **FREDREY CORPORER 1** Memorize this.

Let

 $k =$  initial value of  $S.V > 0$ 

 $\#$  signal(*S*) = the number of *signal*(*S*) statements executed

 $\#$ wait(*S*) = the number of *wait*(*S*) statements completely executed

The following expressions are invariant:

$$
S.V \ge 0
$$
  

$$
S.V = k + # signal(S) - # wait(S)
$$

Can be proved simply by mathematical induction.

#### CoSc 450: Programming Paradigms 1986 *S.V* ≥ 0 *S.V* = *k* +# signal(*S*)−#*wait*(*S*)

## Theorem 6.1

Ideas behind proof

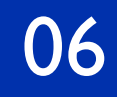

## Theorem 6.1

Ideas behind proof

 $S.V > 0$ 

wait(*S*) only subtracts 1 from *S.V* when  $S$ *.V*  $> 0$ signal(*S*) only adds 1 to *S.V* when the queue is empty

## Theorem 6.1

Ideas behind proof

 $S.V > 0$ 

wait(*S*) only subtracts 1 from *S.V* when  $S$ *.V*  $> 0$ signal(S) only adds 1 to S.V when the queue is empty

$$
S.V = k + # signal(S) - # wait(S)
$$

If wait(S) blocks a process, it does not subtract 1 from  $S.V$ , but its execution has not completed If signal(*S*) unblocks a process, it does not add 1 to  $S.V$ , but it also triggers the completion of a  $\#wait(S)$  statement

# Algorithm 6.2

### Let #*CS* be the number of processes in their critical sections

binary semaphore  $S \leftarrow (1, \emptyset)$ 

loop forever p and the property of the property of the property of the property of the property of the property of the property of the property of the property of the property of the property of the property of the property of the prop

 $p1:$  wait(S) p1: wait(3)<br>p2: signal(S)  $\frac{1}{2}$  is the process of  $\frac{1}{2}$  separation with semaphores (C)  $p = 0$ 

#### loop forever

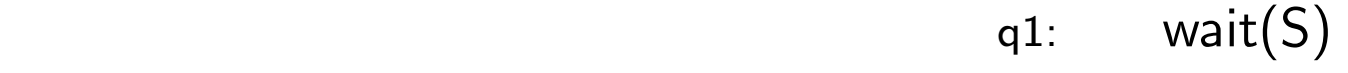

 $q2:$  signal(S)

# Algorithm 6.2

Let #*CS* be the number of processes in their critical sections

Lemma

 $\#CS + S.V = 1$ 

*Proof* 

binary semaphore  $S \leftarrow (1, \emptyset)$ 

loop forever p and the property of the property of the property of the property of the property of the property of the property of the property of the property of the property of the property of the property of the property of the prop  $\frac{1}{2}$  is the process of  $\frac{1}{2}$  separation with semaphores (C)

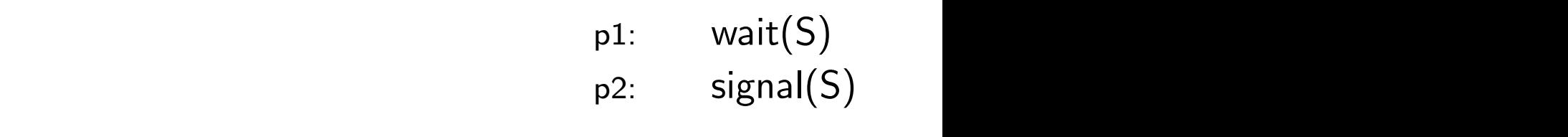

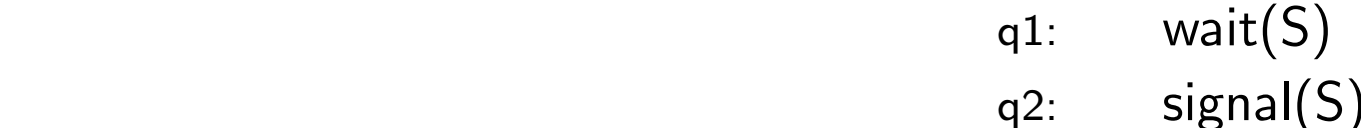

# Algorithm 6.2

Let #*CS* be the number of processes in their critical sections

Lemma

 $\#CS + S.V = 1$ 

*Proof* 

From the code of Algorithm  $6.2$  $\#CS = \# \text{wait}(S) - \# \text{signal}(S)$ 

binary semaphore  $S \leftarrow (1, \emptyset)$ 

loop forever p and the property of the property of the property of the property of the property of the property of the property of the property of the property of the property of the property of the property of the property of the prop  $l^1$  wait(S)  $\frac{1}{2}$  is the process of  $\frac{1}{2}$  separation with semaphores (C)

 $p1:$  wait(S)  $p2:$  signal(S) pi. wal<br>n<sup>2</sup>: sigl  $p = 0$ 

loop forever

 $q1:$  wait(S)  $q2:$  signal(S)

# Algorithm 6.2

Let #*CS* be the number of processes in their critical sections

Lemma

 $\#CS + S.V = 1$ 

*Proof* 

From the code of Algorithm 6.2

 $\#CS = \# \text{wait}(S) - \# \text{signal}(S)$ 

 $\langle$ Theorem 6.1 with  $k = 1$  $\rangle$ 

binary semaphore  $S \leftarrow (1, \emptyset)$ 

loop forever p and the property of the property of the property of the property of the property of the property of the property of the property of the property of the property of the property of the property of the property of the prop  $\frac{1}{2}$  is the process of  $\frac{1}{2}$  separation with semaphores (C)

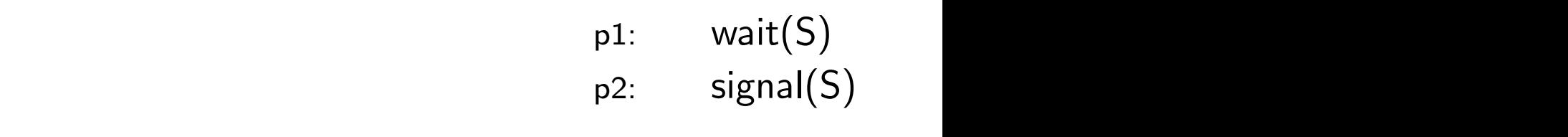

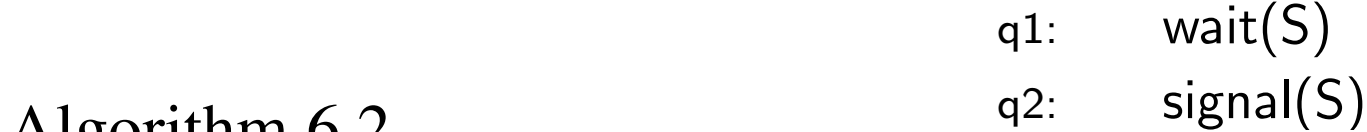

# Algorithm 6.2

Let #*CS* be the number of processes in their critical sections

Lemma

 $\#CS + S.V = 1$ 

*Proof* 

From the code of Algorithm 6.2  $\#CS = \# \text{wait}(S) - \# \text{signal}(S)$  $=$   $\langle$ Theorem 6.1 with  $k = 1$  $\rangle$  $\#CS = 1 - S.V$  $=$   $\langle \text{math} \rangle$ 

binary semaphore  $S \leftarrow (1, \emptyset)$ 

loop forever p and the property of the property of the property of the property of the property of the property of the property of the property of the property of the property of the property of the property of the property of the prop  $\frac{1}{2}$  is the process of  $\frac{1}{2}$  separation with semaphores (C)

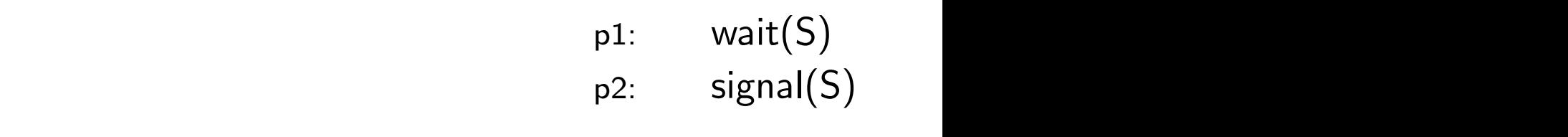

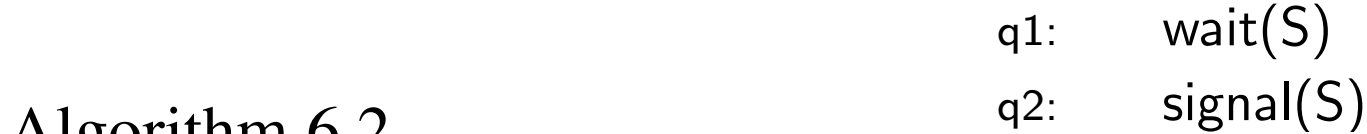

# Algorithm 6.2

Let #*CS* be the number of processes in their critical sections

Lemma

 $\#CS + S.V = 1$ 

*Proof* 

From the code of Algorithm 6.2  $\#CS = \# \text{wait}(S) - \# \text{signal}(S)$  $=$   $\langle$ Theorem 6.1 with  $k = 1$  $\rangle$  $\#CS = 1 - S.V$  $=$   $\langle \text{math} \rangle$  $\#CS + S.V = 1$  //

binary semaphore  $S \leftarrow (1, \emptyset)$ 

loop forever p and the property of the property of the property of the property of the property of the property of the property of the property of the property of the property of the property of the property of the property of the prop  $\frac{1}{2}$  is the process of  $\frac{1}{2}$  separation with semaphores (C)

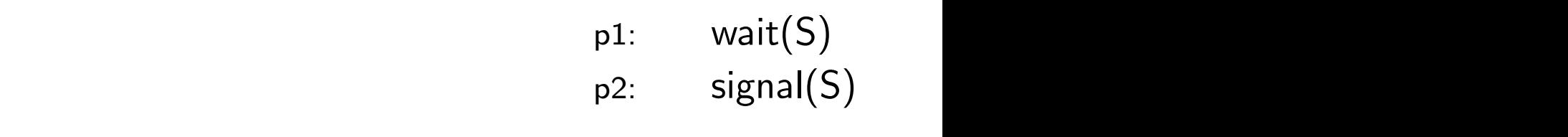

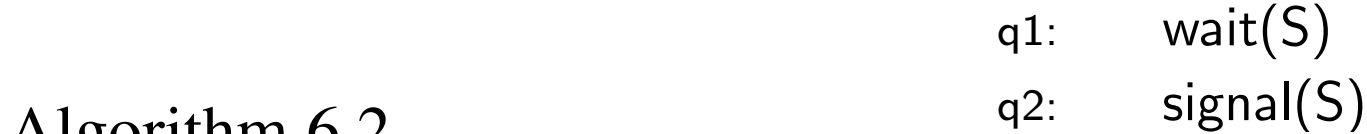

## CoSc 450: Programming Paradigms 1986

# Algorithm 6.2

### Mutual exclusion

#### binary semaphore  $S \leftarrow (1, \emptyset)$

loop forever p and the property of the property of the property of the property of the property of the property of the property of the property of the property of the property of the property of the property of the property of the prop

 $p1:$  wait(S) p1: wait(3)<br>p2: signal(S)  $\frac{1}{2}$  is the process of  $\frac{1}{2}$  separation with semaphores (C)  $p = 0$ 

#### loop forever

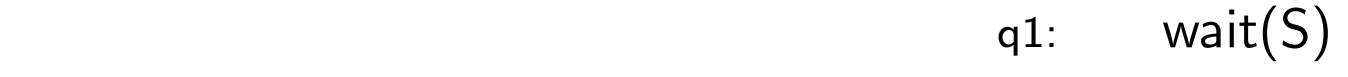

 $q2:$  signal(S)

### $Proof$

## CoSc 450: Programming Paradigms 1988 1996

Algorithm 6.2

### Mutual exclusion

 $Proof$ 

By the previous Lemma

 $\#CS = 1 - S.V$ 

binary semaphore  $S \leftarrow (1, \emptyset)$ 

loop forever p and the property of the property of the property of the property of the property of the property of the property of the property of the property of the property of the property of the property of the property of the prop

 $p1:$  wait(S) p2: signal(S) q2: signal(S) p1: wait(S) q1: wait(S) binary semaphore S ¿ (1*,* ;)  $\frac{1}{2}$  is the process of  $\frac{1}{2}$  separation with semaphores (C)  $p = 0$ 

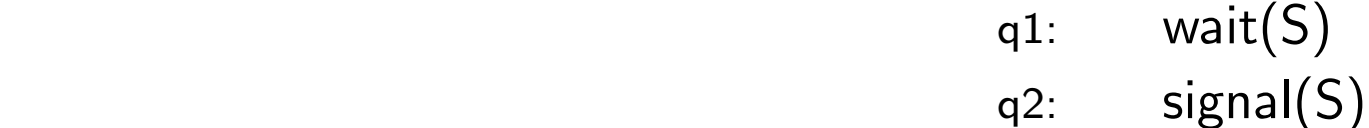

## CoSc 450: Programming Paradigms 1988 1996

Algorithm 6.2

Mutual exclusion

*Proof* 

By the previous Lemma

 $\#CS = 1 - S.V$ 

 $\Rightarrow$   $\langle$ Theorem 6.1, *S.V*  $\geq$  0 $\rangle$ 

binary semaphore  $S \leftarrow (1, \emptyset)$ 

loop forever p and the property of the property of the property of the property of the property of the property of the property of the property of the property of the property of the property of the property of the property of the prop  $\frac{1}{2}$  is the process of  $\frac{1}{2}$  separation with semaphores (C)

 $p1:$  wait(S)  $nma$   $p2:$  signal(S) pi. wal<br>n<sup>2</sup>: sigl  $p = 0$ 

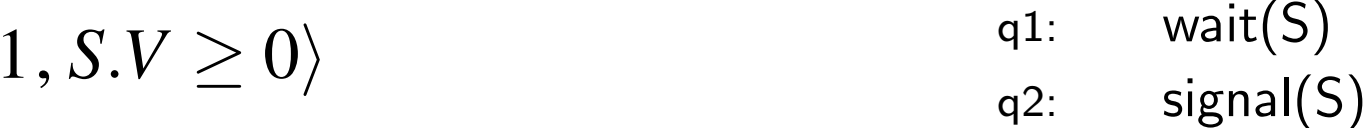

## CoSc 450: Programming Paradigms 06

Algorithm 6.2

Mutual exclusion

 $Proof$ 

By the previous Lemma

 $\#CS = 1 - S.V$ 

 $\Rightarrow$   $\langle$ Theorem 6.1, *S.V*  $\geq$  0 $\rangle$  $\#CS < 1$  //

binary semaphore  $S \leftarrow (1, \emptyset)$ 

loop forever p and the property of the property of the property of the property of the property of the property of the property of the property of the property of the property of the property of the property of the property of the prop  $\frac{1}{2}$  is the process of  $\frac{1}{2}$  separation with semaphores (C)

 $p1:$  wait(S) p2: signal(S) q2: signal(S) p1: wait(S) q1: wait(S) binary semaphore S ¿ (1*,* ;)  $p = 0$ 

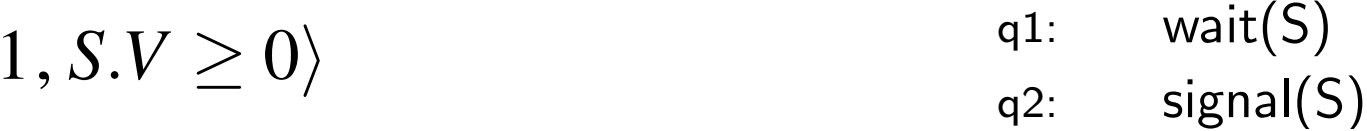

# Algorithm 6.2

### Deadlock free

 $Proof$ 

binary semaphore  $S \leftarrow (1, \emptyset)$ 

loop forever p and the property of the property of the property of the property of the property of the property of the property of the property of the property of the property of the property of the property of the property of the prop

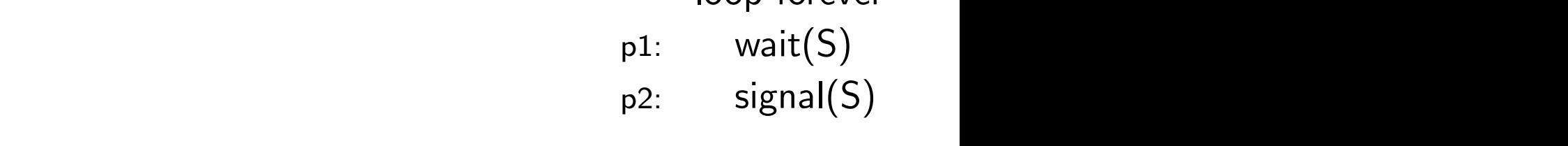

#### loop forever

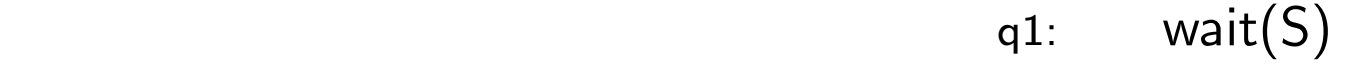

p2: signal(S) q2: signal(S)

# Algorithm 6.2

### Deadlock free

 $Proof$ 

Deadlock

binary semaphore  $S \leftarrow (1, \emptyset)$ 

loop forever p and the property of the property of the property of the property of the property of the property of the property of the property of the property of the property of the property of the property of the property of the prop

 $p1:$  wait(S) p1: wait(3)<br>p2: signal(S)  $\frac{1}{2}$  is the process of  $\frac{1}{2}$  separation with semaphores (C)  $p = 0$ 

#### loop forever

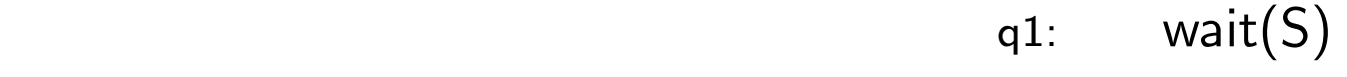

 $q2:$  signal(S)

Algorithm 6.2

Deadlock free

Deadlock

 $\Rightarrow \langle$ Code inspection $\rangle$ 

 $Proof$ 

binary semaphore  $S \leftarrow (1, \emptyset)$ 

loop forever  $p1:$  wait(S) p and the property of the property of the property of the property of the property of the property of the property of the property of the property of the property of the property of the property of the property of the prop  $l^1$  wait(S)  $\frac{1}{2}$  is the process of  $\frac{1}{2}$  separation with semaphores (C) pi. wal<br>n<sup>2</sup>: sigl

 $p2:$  signal(S)  $p = 0$ 

 $\mathcal{L}$ loop forever

State is  $p1, q1$ , both blocked, and  $S.V = 0$  <sup>q1:</sup> wait(S)  $q2:$  signal(S)

Algorithm 6.2

Deadlock free

Deadlock

*Proof* 

binary semaphore  $S \leftarrow (1, \emptyset)$ 

loop forever p and the property of the property of the property of the property of the property of the property of the property of the property of the property of the property of the property of the property of the property of the prop  $\frac{1}{2}$  is the process of  $\frac{1}{2}$  separation with semaphores (C)

 $p2:$  signal(S) pi. wal<br>n<sup>2</sup>: sigl

- $\mathcal{L}$  $p = 0$ State is  $p1, q1$ , both blocked, and  $S.V = 0$  <sup>q1:</sup> wait(S)  $q2:$  signal(S)  $\Rightarrow \langle$ Code inspection $\rangle$  $\Rightarrow$   $\langle$ Lemma,  $\#CS + S.V = 1 \rangle$
- 

 $p1:$  wait(S)  $l^1$  wait(S)

Algorithm 6.2

Deadlock free

Deadlock

*Proof* 

binary semaphore  $S \leftarrow (1, \emptyset)$ 

loop forever p and the property of the property of the property of the property of the property of the property of the property of the property of the property of the property of the property of the property of the property of the prop  $\frac{1}{2}$  is the process of  $\frac{1}{2}$  separation with semaphores (C)

 $p1:$  wait(S)  $p2:$  signal(S)  $l^1$  wait(S) pi. wal<br>n<sup>2</sup>: sigl

 $\mathcal{L}$  $p = 0$ loop forever State is  $p1, q1$ , both blocked, and  $S.V = 0$  <sup>q1:</sup> wait(S)  $q2:$  signal(S)  $\Rightarrow \langle$ Code inspection $\rangle$  $\Rightarrow$   $\langle$  Lemma,  $\#CS + S.V = 1 \rangle$ 

 $\#CS = 1$ , Contradiction //

#### Algorithm 6.2  $\overline{A}$

### **Starvation free**

binary semaphore  $S \leftarrow (1, \emptyset)$ 

loop forever p and the property of the property of the property of the property of the property of the property of the property of the property of the property of the property of the property of the property of the property of the prop

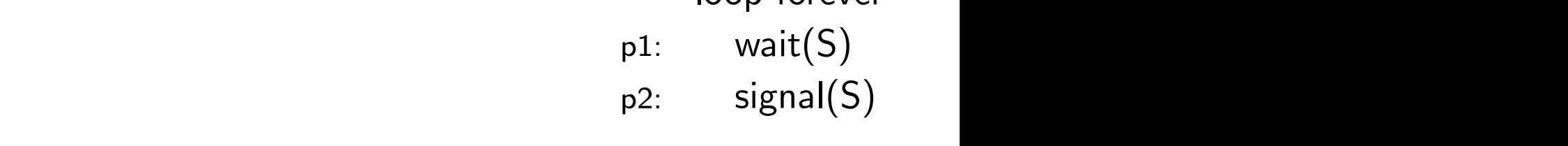

#### loop forever

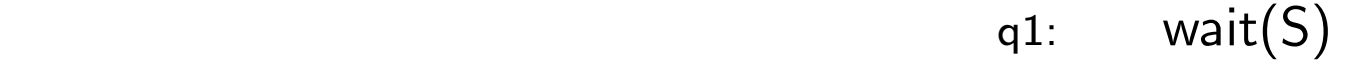

p2: signal(S) q2: signal(S)

### $Proof$

#### Algorithm 6.2  $\overline{A}$

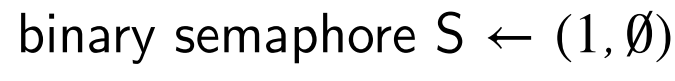

loop forever p and the property of the property of the property of the property of the property of the property of the property of the property of the property of the property of the property of the property of the property of the prop

 $p1:$  wait(S)  $p2:$  signal(S)  $\frac{1}{2}$  is the process of  $\frac{1}{2}$  separation with semaphores (C) pi. wal<br>n<sup>2</sup>: sigl  $p = 0$ 

#### loop forever

- $q1:$  wait(S)
	- $q2:$  signal(S)

#### **Starvation free**

 $Proof$ 

 $p$  is starved

#### Algorithm 6.2  $\overline{A}$

**Starvation free** 

 $Proof$ 

*p* is starved

 $\Rightarrow$   $\langle p \text{ is blocked} \rangle$ 

binary semaphore  $S \leftarrow (1, \emptyset)$ 

loop forever p and the property of the property of the property of the property of the property of the property of the property of the property of the property of the property of the property of the property of the property of the prop

 $p1:$  wait(S) p1: wait(3)<br>p2: signal(S)  $\frac{1}{2}$  is the process of  $\frac{1}{2}$  separation with semaphores (C)  $p = 0$ 

#### loop forever

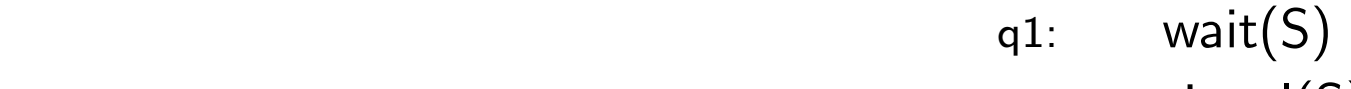

 $q2:$  signal(S)

Algorithm 6.2  $\overline{A}$ 

**Starvation free** 

 $Proof$ 

 $p$  is starved

$$
\Rightarrow \langle p \text{ is blocked} \rangle
$$

$$
S = (0, \{p\}) \vee S = (0, \{p, q\})
$$

binary semaphore  $S \leftarrow (1, \emptyset)$ 

loop forever p and the property of the property of the property of the property of the property of the property of the property of the property of the property of the property of the property of the property of the property of the prop

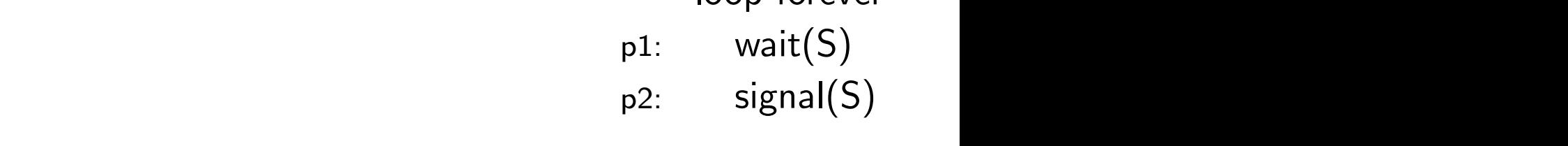

loop forever

 $q1:$  wait(S) p2: signal(S) q2: signal(S)

Algorithm 6.2  $\overline{A}$ 

**Starvation free** 

 $Proof$ 

*p* is starved

$$
\Rightarrow \langle p \text{ is blocked} \rangle
$$

$$
S = (0, \{p\}) \vee S = (0, \{p, q\})
$$

 $\Rightarrow$   $\langle$  Lemma,  $\#CS = 1 - S$ *.* $V = 1 - 0 = 1$  a<sup>2:</sup> signal(S)

binary semaphore  $S \leftarrow (1, \emptyset)$ 

loop forever  $p1:$  wait(S) p and the property of the property of the property of the property of the property of the property of the property of the property of the property of the property of the property of the property of the property of the prop  $\frac{1}{2}$  is the process of  $\frac{1}{2}$  separation with semaphores (C)

 $p2:$  signal(S) pi. wal<br>n<sup>2</sup>: sigl  $p = 0$ 

loop forever

 $q1:$  wait(S)

Algorithm 6.2  $\overline{A}$ 

**Starvation free** 

*Proof* 

*p* is starved

$$
\Rightarrow \langle p \text{ is blocked} \rangle
$$

$$
S = (0, \{p\}) \vee S = (0, \{p, q\})
$$

 $\Rightarrow$   $\langle$  Lemma,  $\#CS = 1 - S$ *.* $V = 1 - 0 = 1$  a<sup>2:</sup> signal(S)  $\#CS = 1$ , there is one process in its critical section

loop forever  $p1:$  wait(S) p and the property of the property of the property of the property of the property of the property of the property of the property of the property of the property of the property of the property of the property of the prop  $\frac{1}{2}$  is the process of  $\frac{1}{2}$  separation with semaphores (C)

p1: wait(3)<br>p2: signal(S)  $p = 0$ 

binary semaphore  $S \leftarrow (1, \emptyset)$ 

$$
q1: \quad \text{wait}(S)
$$
\n
$$
q2: \quad \text{signal}(S)
$$

Algorithm 6.2  $\overline{A}$ 

**Starvation free** 

*Proof* 

*p* is starved

$$
\Rightarrow \langle p \text{ is blocked} \rangle
$$

$$
S = (0, \{p\}) \vee S = (0, \{p, q\})
$$

$$
\Rightarrow \langle \text{Lemma, } \#CS = 1 - S.V = 1 - 0 = 1 \rangle
$$
  
\n
$$
\#CS = 1, \text{ there is one process in its critical section}
$$

 $\Rightarrow$   $\langle$ There are only two processes in the program $\rangle$ 

binary semaphore  $S \leftarrow (1, \emptyset)$ 

loop forever p and the property of the property of the property of the property of the property of the property of the property of the property of the property of the property of the property of the property of the property of the prop  $\frac{1}{2}$  is the process of  $\frac{1}{2}$  separation with semaphores (C)

 $p1:$  wait(S)  $p2:$  signal(S) pi. wal<br>n<sup>2</sup>: sigl  $p = 0$ 

loop forever

 $q1:$  wait(S)  $q2:$  signal(S)

Algorithm 6.2  $\overline{A}$ 

**Starvation free** 

*Proof* 

*p* is starved

$$
\Rightarrow \langle p \text{ is blocked} \rangle
$$

$$
S = (0, \{p\}) \vee S = (0, \{p, q\})
$$

$$
\Rightarrow \langle \text{Lemma, } \#CS = 1 - S.V = 1 - 0 = 1 \rangle \qquad \text{q2:} \qquad \text{signal}(S)
$$
  

$$
\#CS = 1, \text{ there is one process in its critical section}
$$

 $\Rightarrow$   $\langle$ There are only two processes in the program $\rangle$ 

*q* is in its critical section and  $S = (0, \{p\})$ 

loop forever

loop forever

$$
q1: \quad \text{wait}(S)
$$
\n
$$
q2: \quad \text{signal}(S)
$$

$$
\begin{matrix} p1: & \text{wait}(S) \\ p2: & \text{signal}(S) \end{matrix}
$$

binary semaphore  $S \leftarrow (1, \emptyset)$ 

 $\frac{1}{2}$  is the process of  $\frac{1}{2}$  separation with semaphores (C)

p and the property of the property of the property of the property of the property of the property of the property of the property of the property of the property of the property of the property of the property of the prop
### $\n CoSc 450: Programming Paradigms\n **106**$ ⇒ #/HPPD #*CS*+*S.V* = 1%

Algorithm 6.2  $\overline{A}$ 

**Starvation free** 

*Proof* 

*p* is starved

 $\Rightarrow$   $\langle p \text{ is blocked} \rangle$ 

$$
S = (0, \{p\}) \vee S = (0, \{p, q\})
$$

$$
\Rightarrow \langle \text{Lemma, } \#CS = 1 - S.V = 1 - 0 = 1 \rangle
$$
  
\n
$$
\#CS = 1, \text{ there is one process in its critical section}
$$

- $\Rightarrow$   $\langle$ There are only two processes in the program $\rangle$ 
	- *q* is in its critical section and  $S = (0, \{p\})$
- $\Rightarrow$   $\langle q \text{ must execute signal}(S) \rangle$

binary semaphore  $S \leftarrow (1, \emptyset)$ 

loop forever p and the property of the property of the property of the property of the property of the property of the property of the property of the property of the property of the property of the property of the property of the prop

 $p1:$  wait(S) p1: wait(3)<br>p2: signal(S)  $\frac{1}{2}$  is the process of  $\frac{1}{2}$  separation with semaphores (C)  $p = 0$ 

loop forever

q1: wait $(S)$  $q2:$  signal(S)

### $\n CoSc 450: Programming Paradigms\n **106**$ ⇒ #/HPPD #*CS*+*S.V* = 1%

Algorithm 6.2  $\overline{A}$ 

**Starvation free** 

*Proof* 

*p* is starved

$$
\Rightarrow \langle p \text{ is blocked} \rangle
$$

$$
S = (0, \{p\}) \vee S = (0, \{p, q\})
$$

$$
\Rightarrow \langle \text{Lemma, } \# CS = 1 - S.V = 1 - 0 = 1 \rangle
$$
  
\n
$$
\# CS = 1, \text{ there is one process in its critical section}
$$

- $\Rightarrow$   $\langle$ There are only two processes in the program $\rangle$ *q* is in its critical section and  $S = (0, \{p\})$
- $\Rightarrow$   $\langle q \text{ must execute signal}(S) \rangle$

 $M<sub>1</sub>$  and  $M<sub>2</sub>$  and  $M<sub>3</sub>$  and  $M<sub>4</sub>$ *p* enters its critical section and is not starved //

binary semaphore  $S \leftarrow (1, \emptyset)$ 

loop forever p and the property of the property of the property of the property of the property of the property of the property of the property of the property of the property of the property of the property of the property of the prop

 $p1:$  wait(S) p1: wait(3)<br>p2: signal(S)  $\frac{1}{2}$  is the process of  $\frac{1}{2}$  separation with semaphores (C)  $p = 0$ 

loop forever

q1: wait $(S)$  $q2:$  signal(S)

### The CS problem with more than two processes

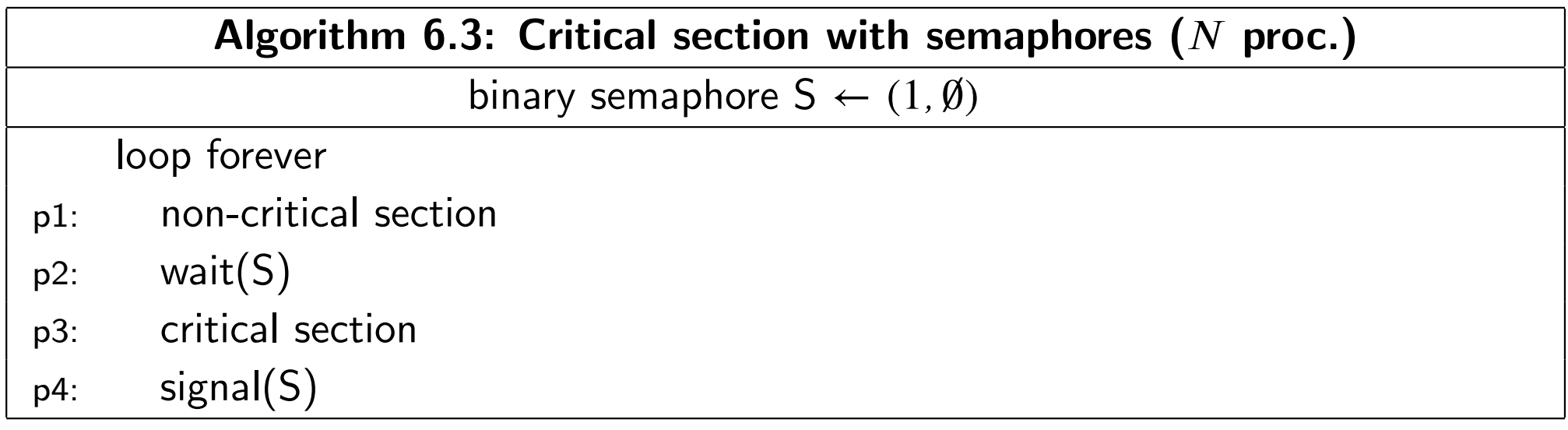

### The CS problem with more than two processes

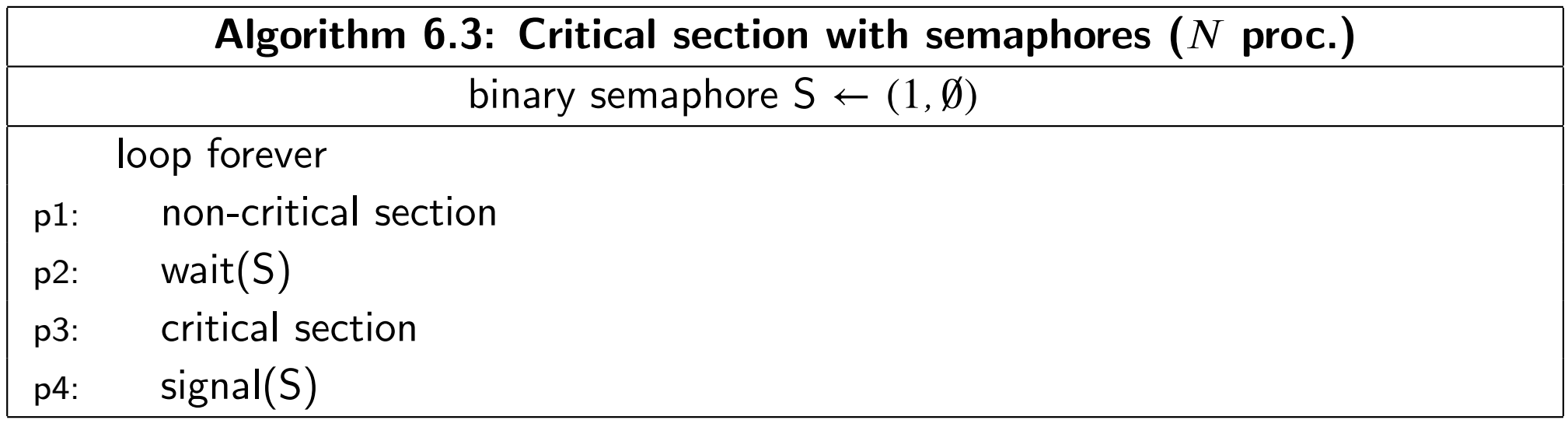

### Mutual exclusion: yes

### The CS problem with more than two processes

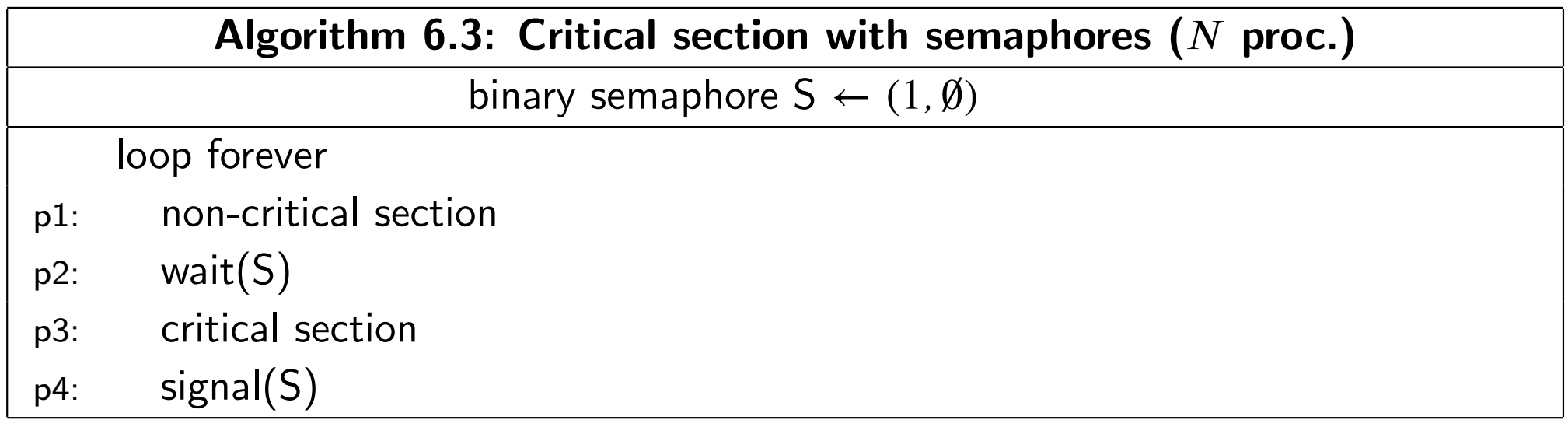

### Mutual exclusion: yes Deadlock free: yes

### The CS problem with more than two processes

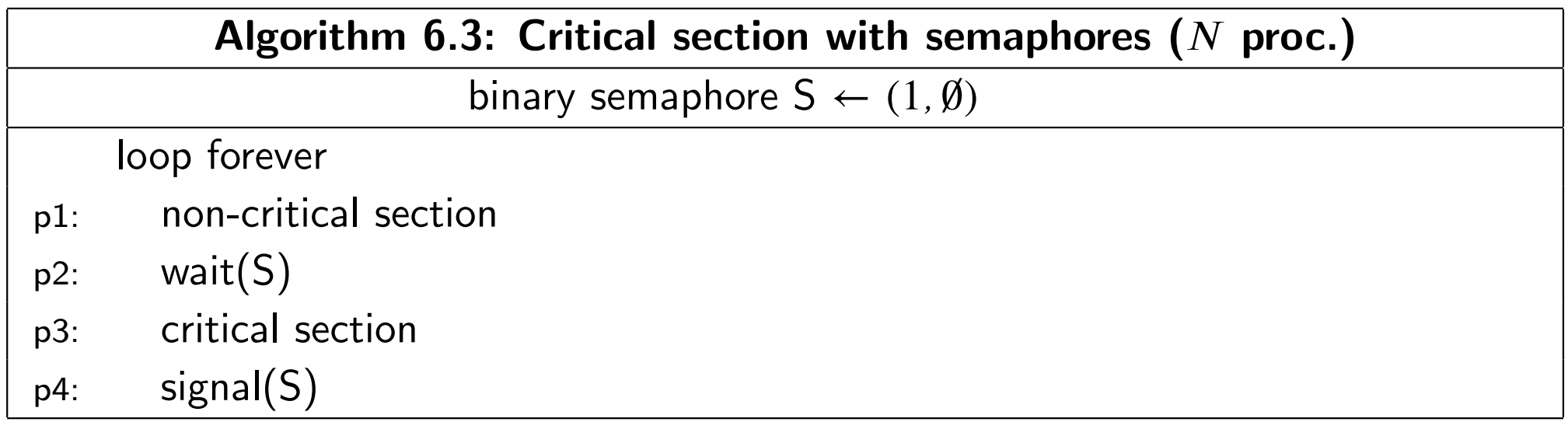

### Mutual exclusion: yes Deadlock free: yes Starvation free: Only if the semaphore is strong.

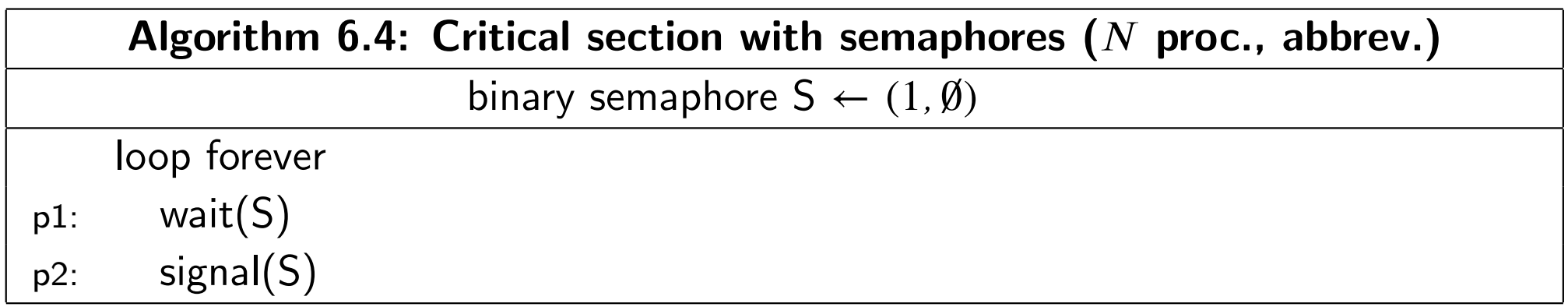

#### Scenario for Starvation

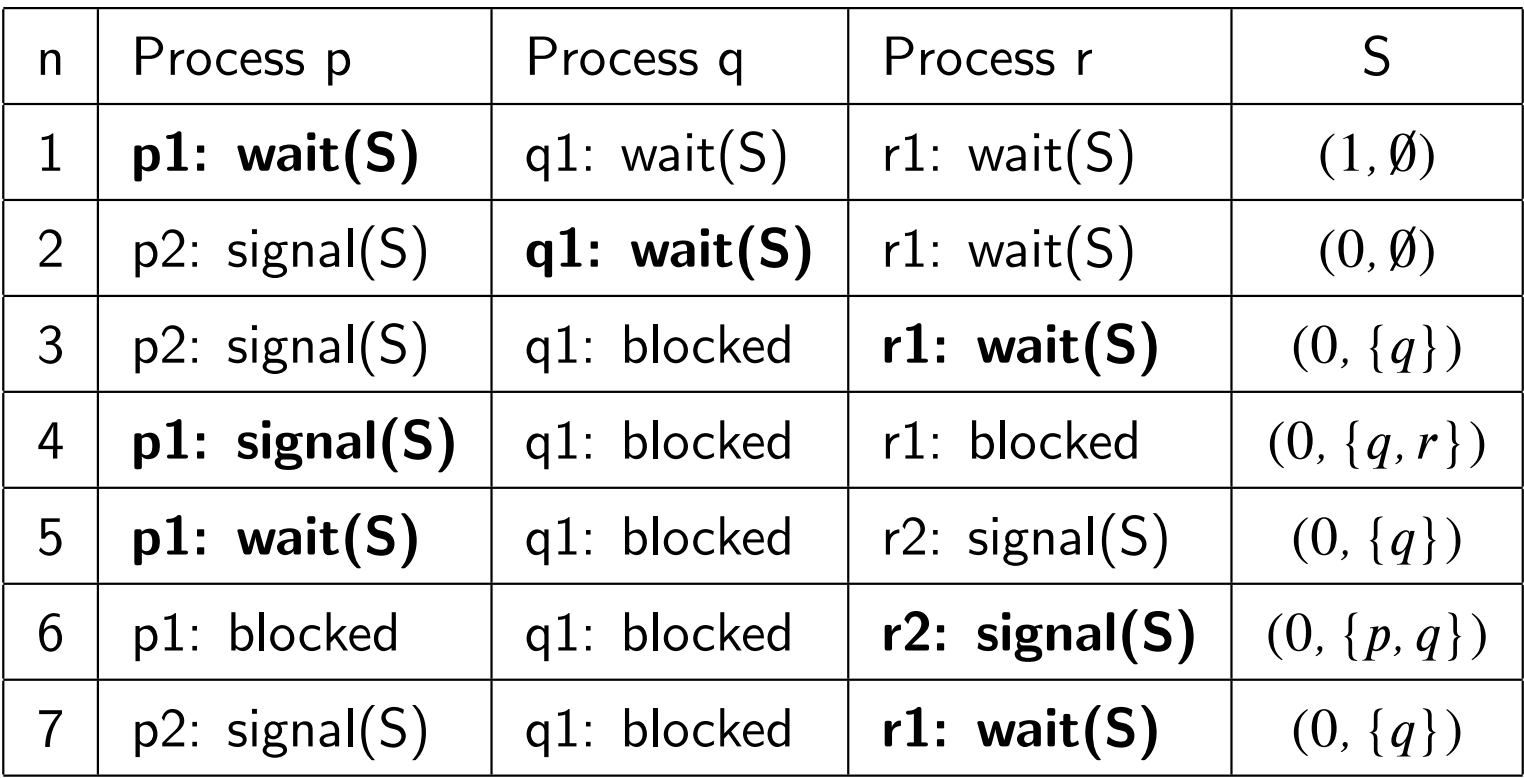

### Concurrent merge sort

Sort the first half and the second half concurrently.

Constrain the scheduling so that the merge operation can start only after the two sorts have completed.

This is a prerequisite scheduling problem.

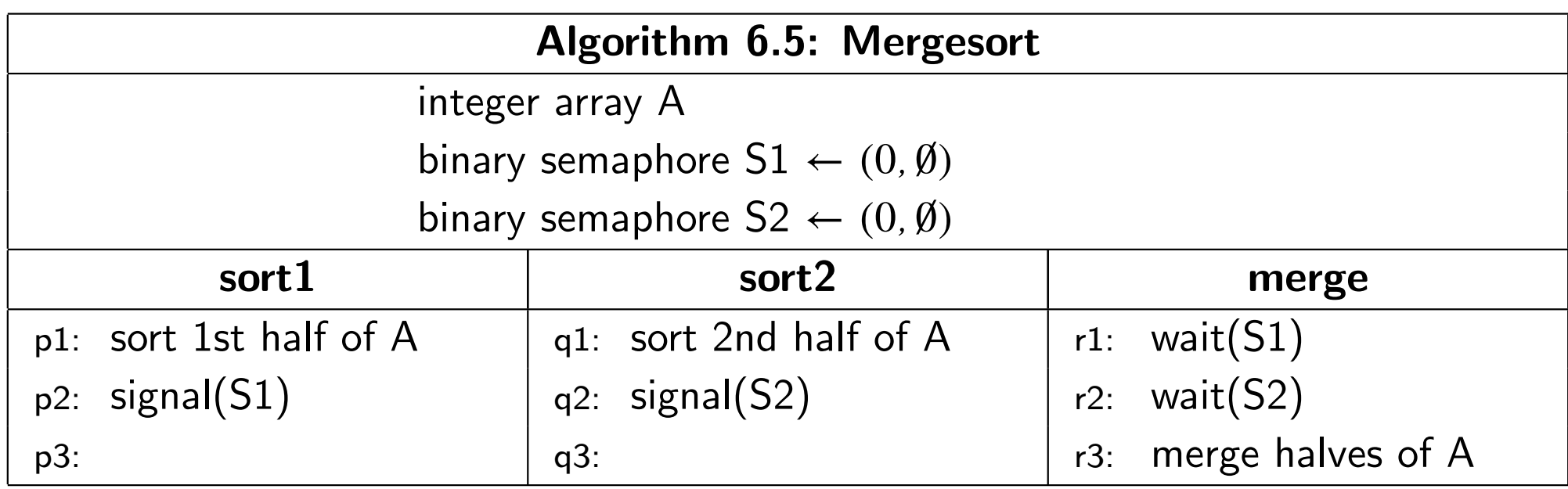

• Operation append(d, buffer) appends data d

### The producer consumer problem

Assumptions

• Operation append(d, buffer) appends data d

- Operation append(d, buffer) appends data d
- Operation take(buffer) deletes an item and returns it

- Operation append(d, buffer) appends data d
- Operation take(buffer) deletes an item and returns it
- The capacity of buffer is infinite

- Operation append(d, buffer) appends data d
- Operation take(buffer) deletes an item and returns it
- The capacity of buffer is infinite
- Must not delete from an empty buffer

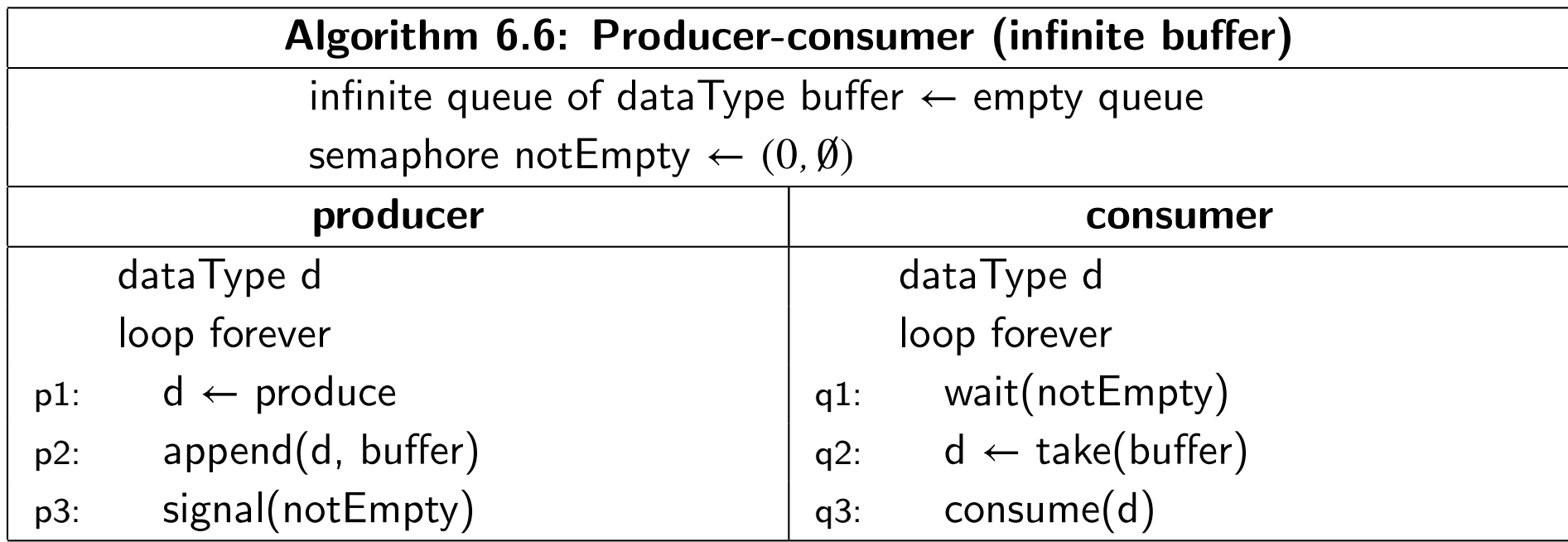

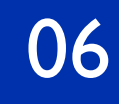

### Class exercise

Construct the beginning of the state transition diagram for p, p, q, q, ... and q, p, p, ... for the abbreviated algorithm.

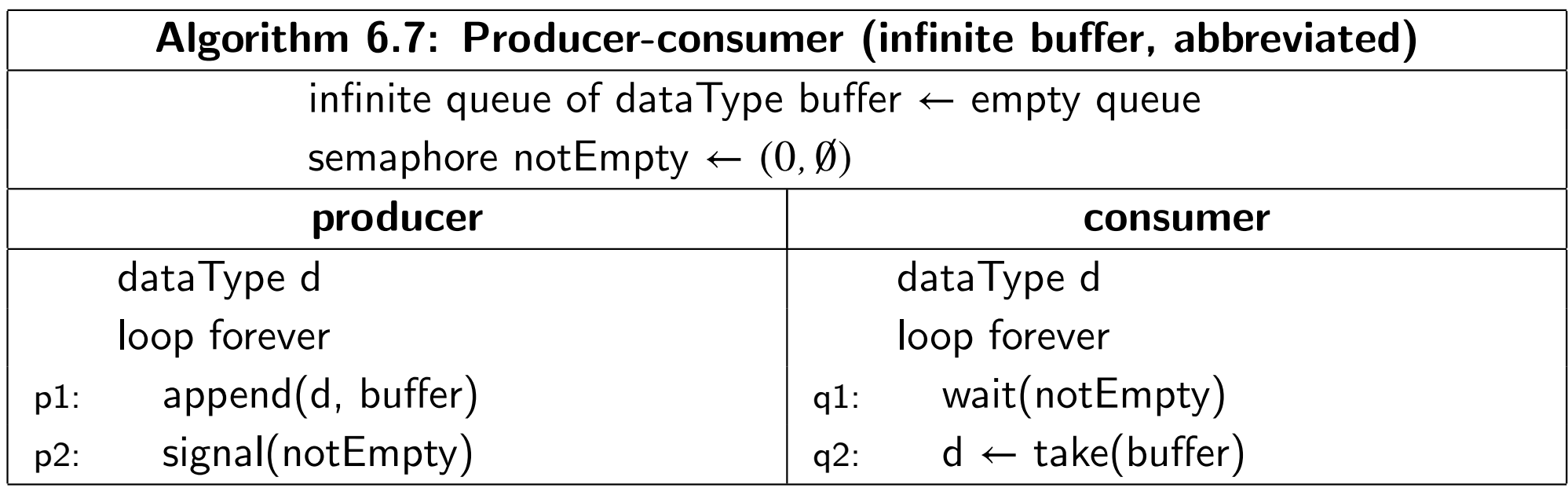

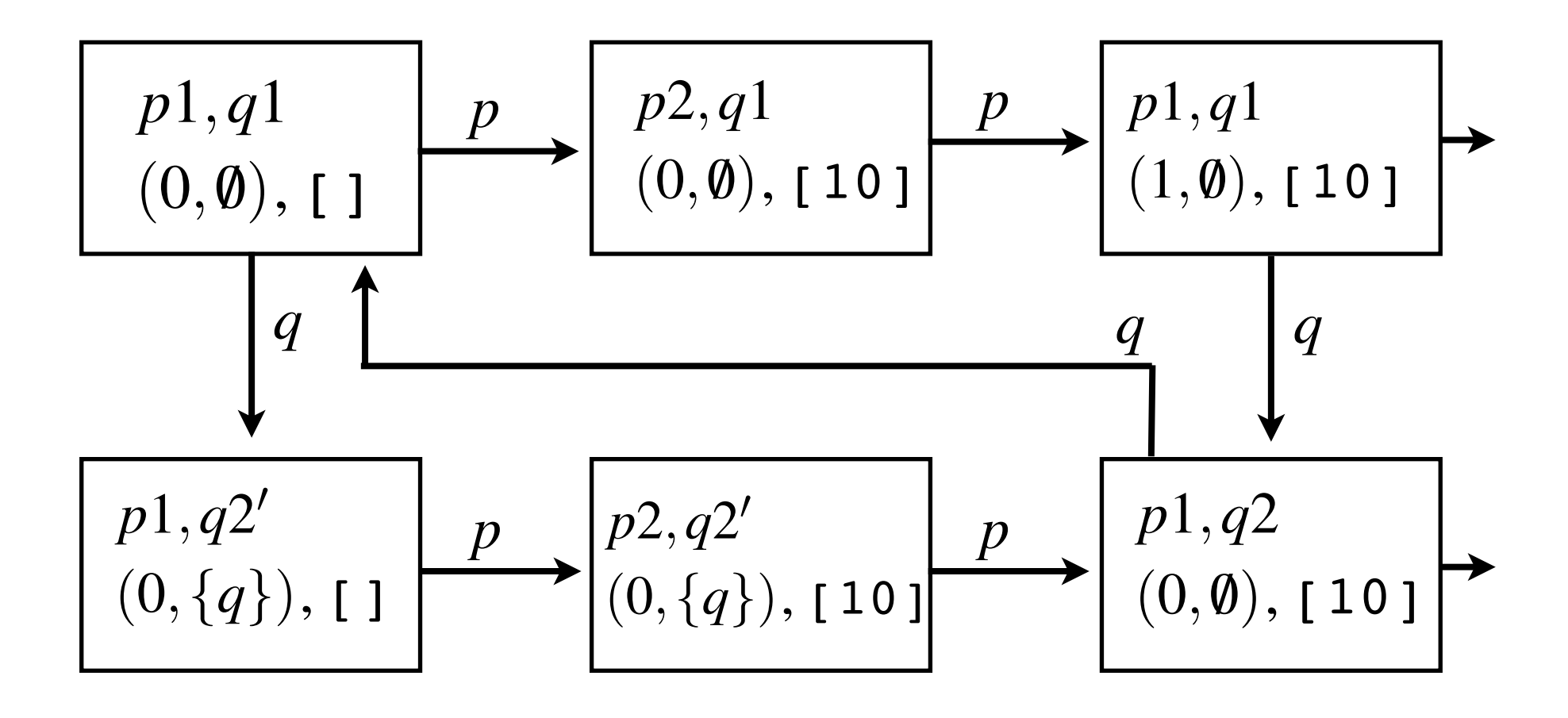

## (0*,{q}*) >@ Invariant

(0*,{q}*) >@

In state  $p1$ *, q*1*, nonEmpty.V* = # buffer

(0*,{q}*) >@ Invariant

(0*,{q}*) >@

In state  $p1$ ,  $q1$ , *nonEmpty*.*V* = # buffer

Proof by mathematical induction

Ideas behind proof:

(0*,{q}*) >@ Invariant

(0*,{q}*) >@

In state  $p1$ ,  $q1$ , nonEmpty. $V = #$  buffer

Proof by mathematical induction

Ideas behind proof:

When the producer produces, it executes signal(*notEmpty*), which adds 1 to *nonEmpty.V* 

## Invariant (0*,{q}*) >@

(0*,{q}*) >@

- In state  $p1$ ,  $q1$ , nonEmpty. $V = #$  buffer
- Proof by mathematical induction
- Ideas behind proof:
	- When the producer produces, it executes signal(*notEmpty*), which adds 1 to *nonEmpty.V*
	- When the consumer consumes, it executes wait(*notEmpty*), which subtracts 1 from *nonEmpty.V*

- **Assumptions**
- The capacity of buffer is finite

- The capacity of buffer is finite
- Must not delete from an empty buffer
- Must not insert into a full buffer

- **Assumptions**
- The capacity of buffer is finite
- Must not delete from an empty buffer
- Must not insert into a full buffer

Implementation

• A circular queue (Exercise for the student)

#### Circular Buffer

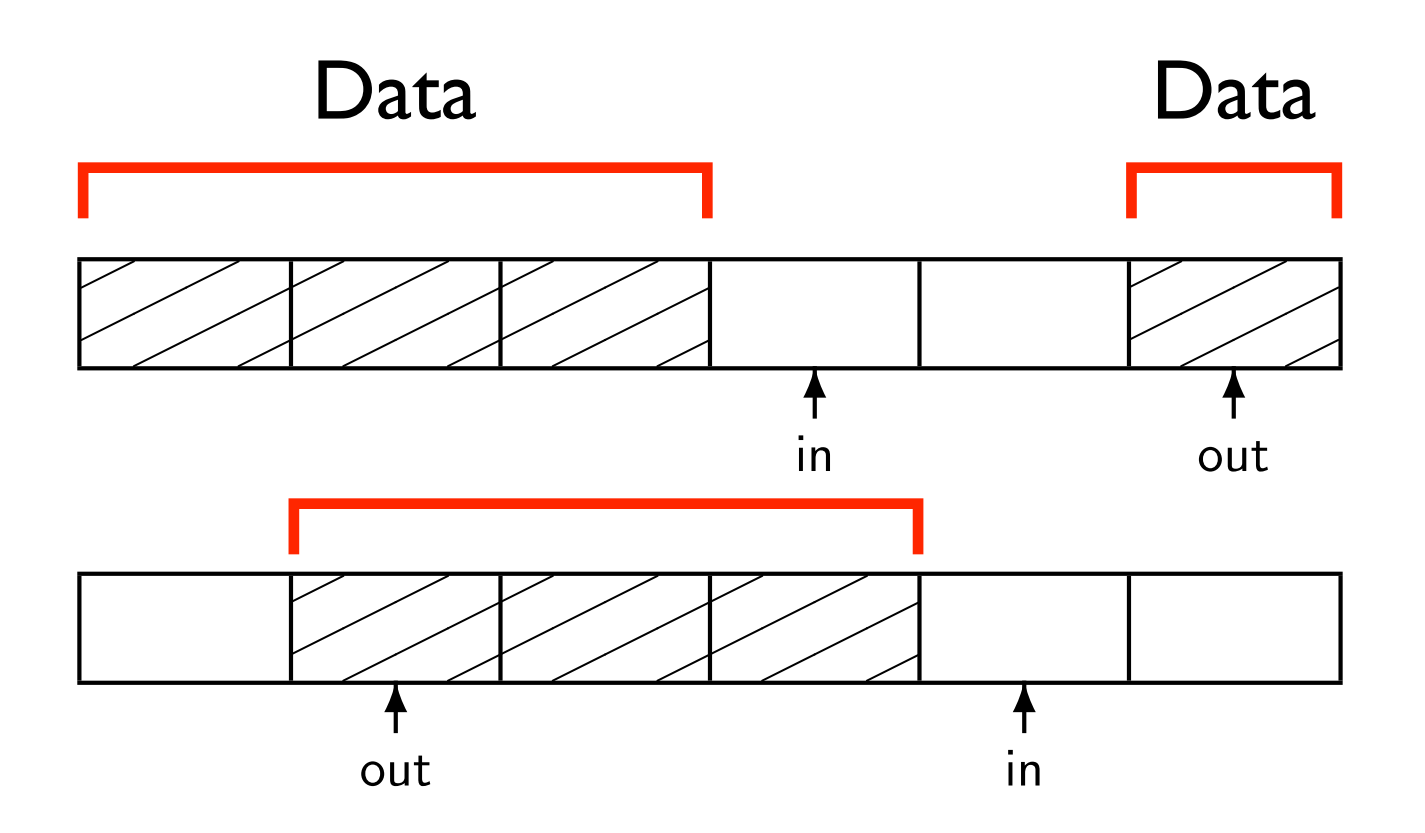

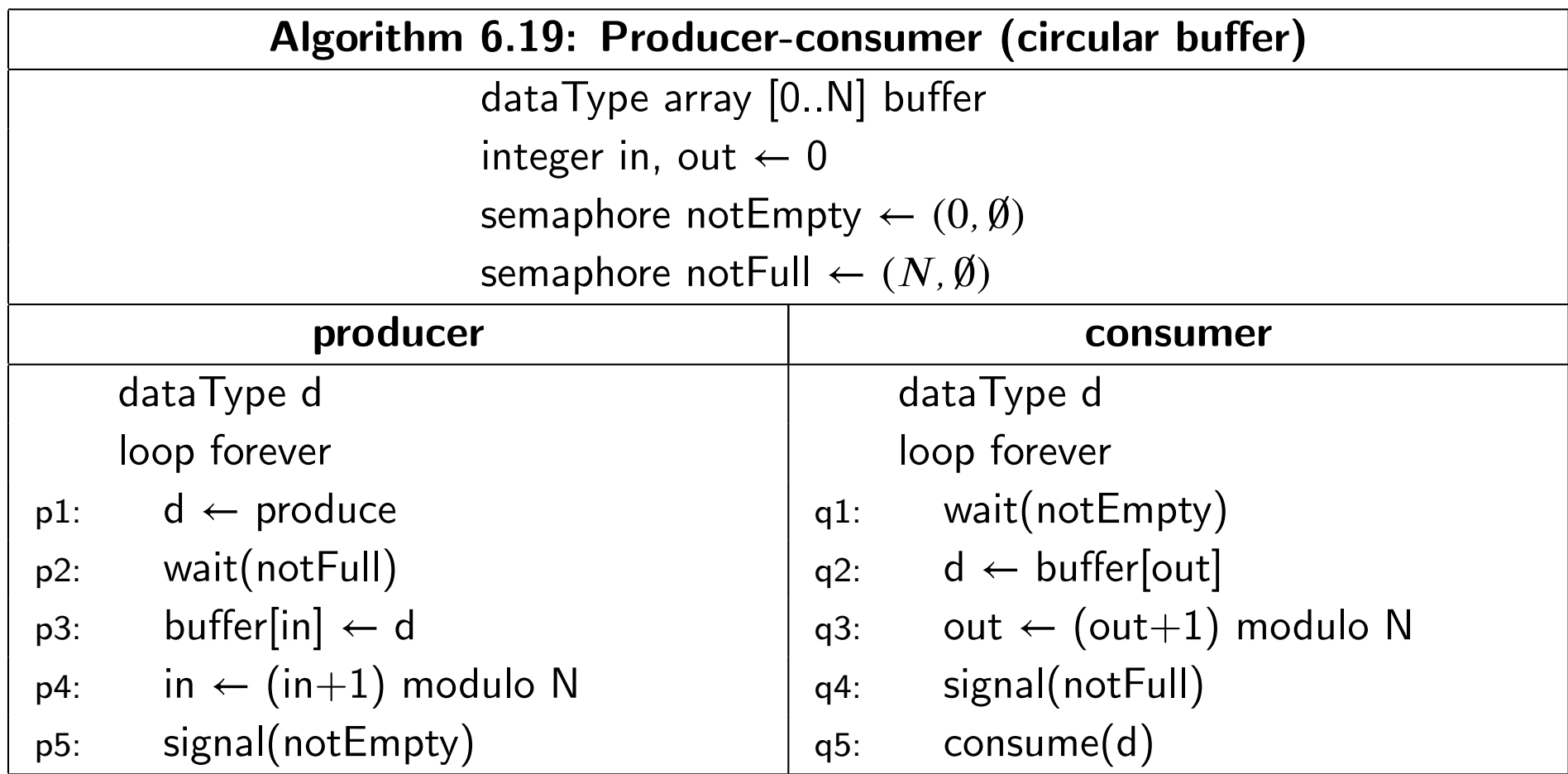

### The dining philosophers

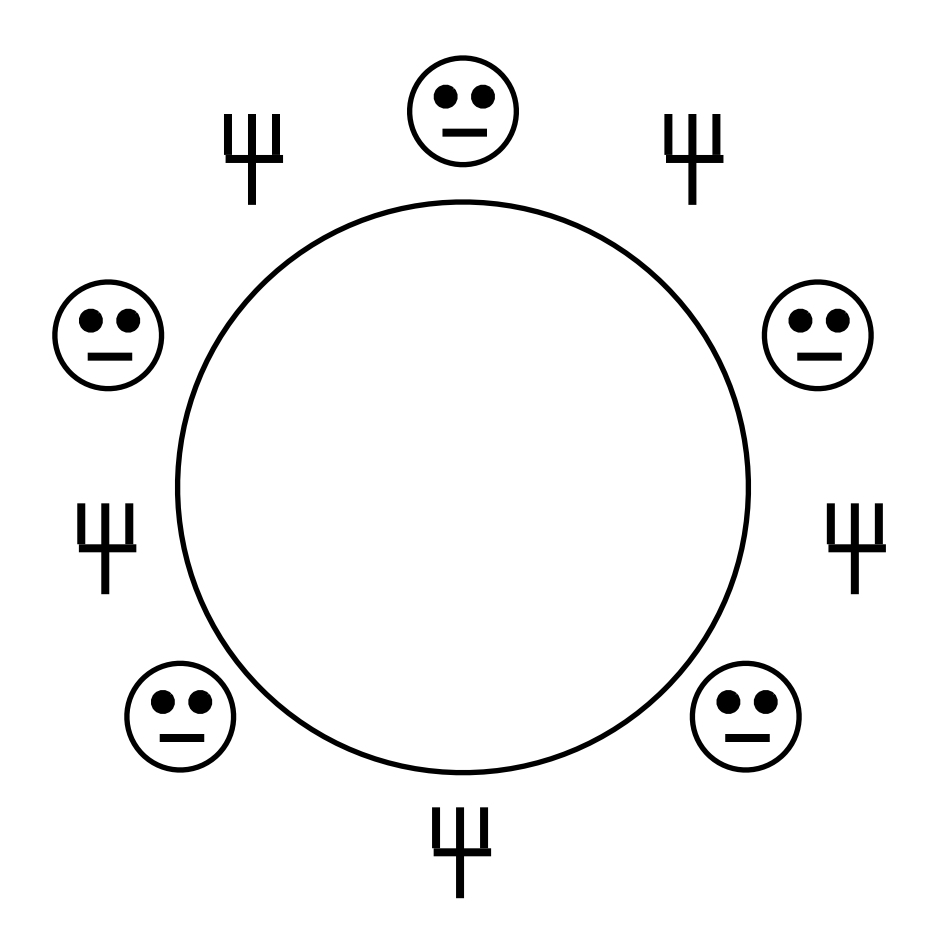

Activity of each philosopher

- Pick up forks
- Eat
- Put down forks
- Think

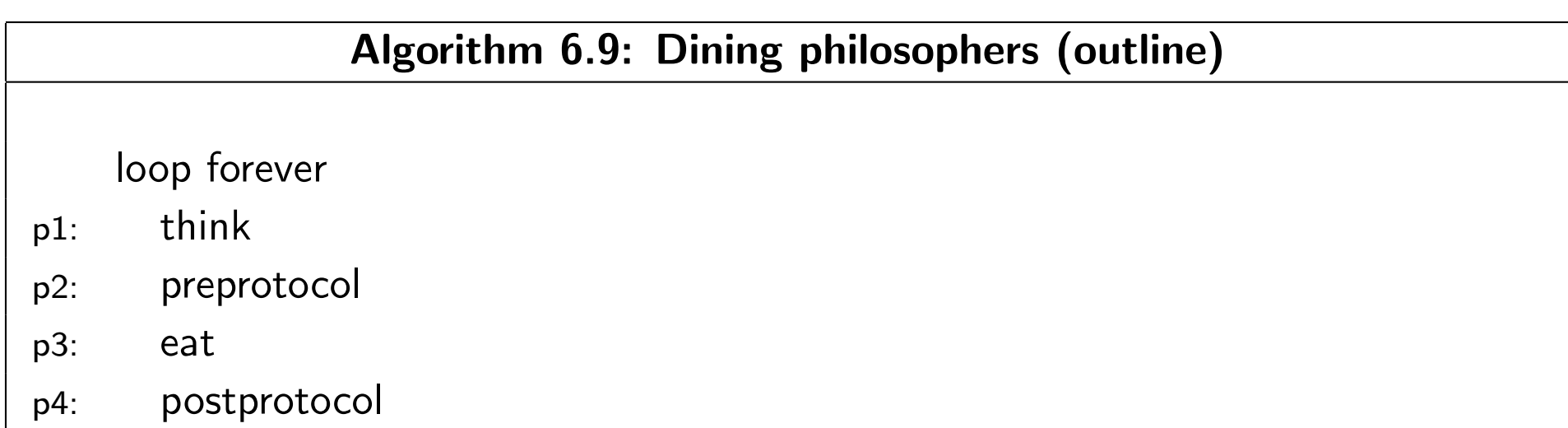

### Dining philosophers implementation

- Each philosopher is a process
- Each fork is a semaphore

### Array of forks and philosophers

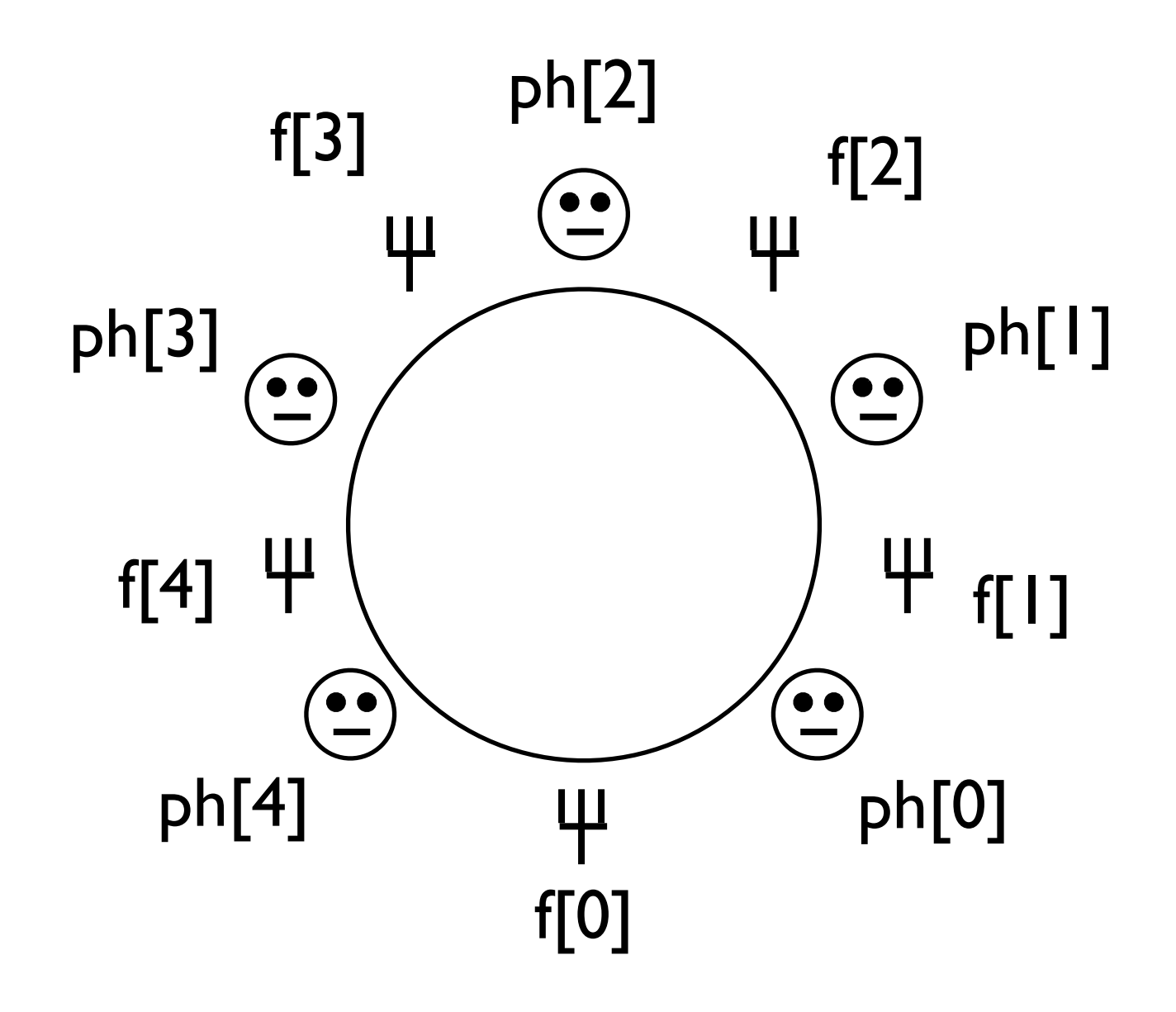

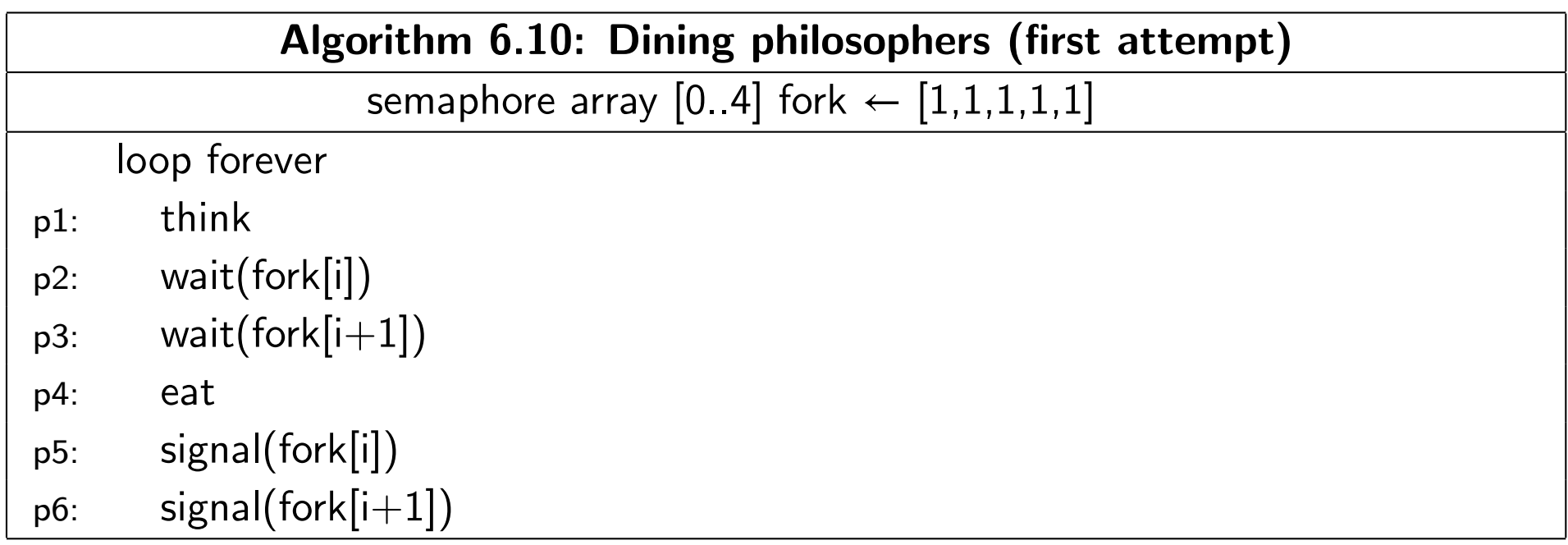

# Algorithm 6.10

:KHQWKHFRQVXPHUFRQVXPHV LWH[HFXWHV wait(*notEmpty*)

:KHQWKHSURGXFHUSURGXFHV LWH[HFXWHV signal(*notEmpty*)

Mutual exclusion

 $Proof$ 

semaphore array  $[0.4]$  fork  $\leftarrow [1,1,1,1,1]$  $[0,1,1]$ 

loop forever p1: think p2: wait(fork[i])  $p3:$  wait(fork[i+1]) p4: eat p5: signal(fork[i])  $p6:$  signal(fork[i+1])

# Algorithm 6.10

:KHQWKHFRQVXPHUFRQVXPHV LWH[HFXWHV wait(*notEmpty*)

:KHQWKHSURGXFHUSURGXFHV LWH[HFXWHV signal(*notEmpty*)

Mutual exclusion

semaphore array  $[0.4]$  fork  $\leftarrow [1,1,1,1,1]$  $[0,1,1]$ 

 $Proof$ 

By code inspection and mathematical induction,  $p_1$ p<sub>1</sub>: eatled the number of philosophers holding fork  $i$  is

p5: signal(fork[i]) #*Pi* = #wait(fork[*i*])−# signal(fork[*i*])

loop forever p1: think p2: wait(fork[i])  $p3:$  wait(fork[i+1]) p4: eat p5: signal(fork[i])  $p6:$  signal(fork[i+1])
# Algorithm 6.10

:KHQWKHFRQVXPHUFRQVXPHV LWH[HFXWHV wait(*notEmpty*)

:KHQWKHSURGXFHUSURGXFHV LWH[HFXWHV signal(*notEmpty*)

Mutual exclusion

semaphore array  $[0.4]$  fork  $\leftarrow [1,1,1,1,1]$  $[0,1,1]$ 

 $Proof$ 

By code inspection and mathematical induction,  $p_1$ p<sub>1</sub>: eatled the number of philosophers holding fork  $i$  is

p5: signal(fork[i]) #*Pi* = #wait(fork[*i*])−# signal(fork[*i*])

$$
= \langle \text{Theorem (6.1)} \# \text{wait} - \# \text{signal} = 1 - S.V \rangle
$$
  

$$
\#Pi = 1 - S.V
$$

loop forever p1: think p2: wait(fork[i])  $p3:$  wait(fork[i+1]) p4: eat p5: signal(fork[i])  $p6:$  signal(fork[i+1])

# Algorithm 6.10

:KHQWKHFRQVXPHUFRQVXPHV LWH[HFXWHV wait(*notEmpty*)

:KHQWKHSURGXFHUSURGXFHV LWH[HFXWHV signal(*notEmpty*)

Mutual exclusion

 $Proof$ 

By code inspection and mathematical induction,  $p_1$ p<sub>1</sub>: eatled the number of philosophers holding fork  $i$  is

p5: signal(fork[i]) #*Pi* = #wait(fork[*i*])−# signal(fork[*i*])

$$
= \langle \text{Theorem (6.1)} \# \text{wait} - \# \text{signal} = 1 - S.V \rangle
$$
  

$$
\#Pi = 1 - S.V
$$

$$
\Rightarrow \langle \text{Theorem (6.1) } S.V \ge 0 \rangle
$$
  
# $Pi \le 1$  //

semaphore array  $[0.4]$  fork  $\leftarrow [1,1,1,1,1]$  $[0,1,1]$ 

loop forever

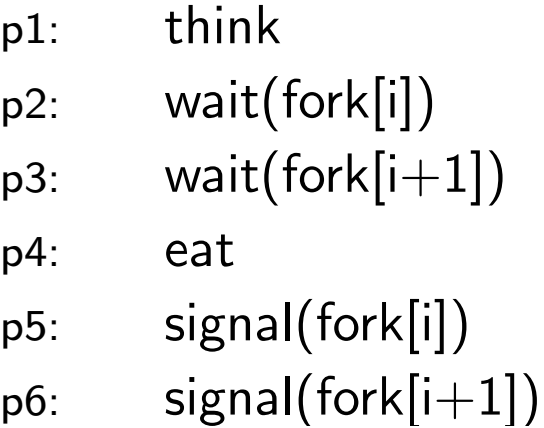

# Algorithm 6.10

Deadlock free: No

*Proof* 

semaphore array  $[0.4]$  fork  $\leftarrow [1,1,1,1,1]$  $[0,1,1]$ loop forever

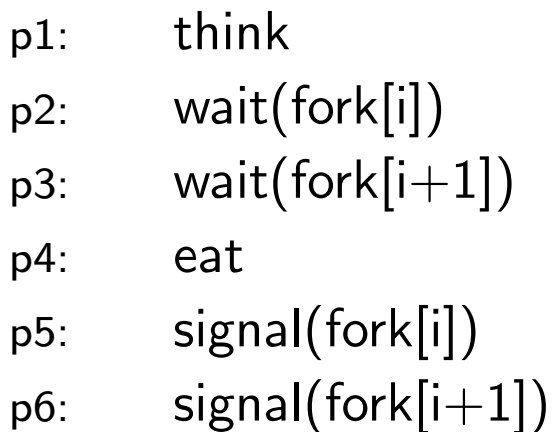

# Algorithm 6.10

Deadlock free: No

*Proof* 

P0 picks up fork 0 on her left.  $p_3$  his laft  $phon 1 of t$  $\frac{1}{2}$ :  $\frac{1}{2}$ ,  $\frac{1}{2}$  $\frac{1}{1}$   $\frac{1}{1}$   $\frac{6}{1}$ *P*1 picks up fork 1 on his left. P2 picks up fork 2 on her left. P3 picks up fork 3 on his left. *P*4 picks up fork 4 on her left.

And now no philosopher can pick up his fork on his right.

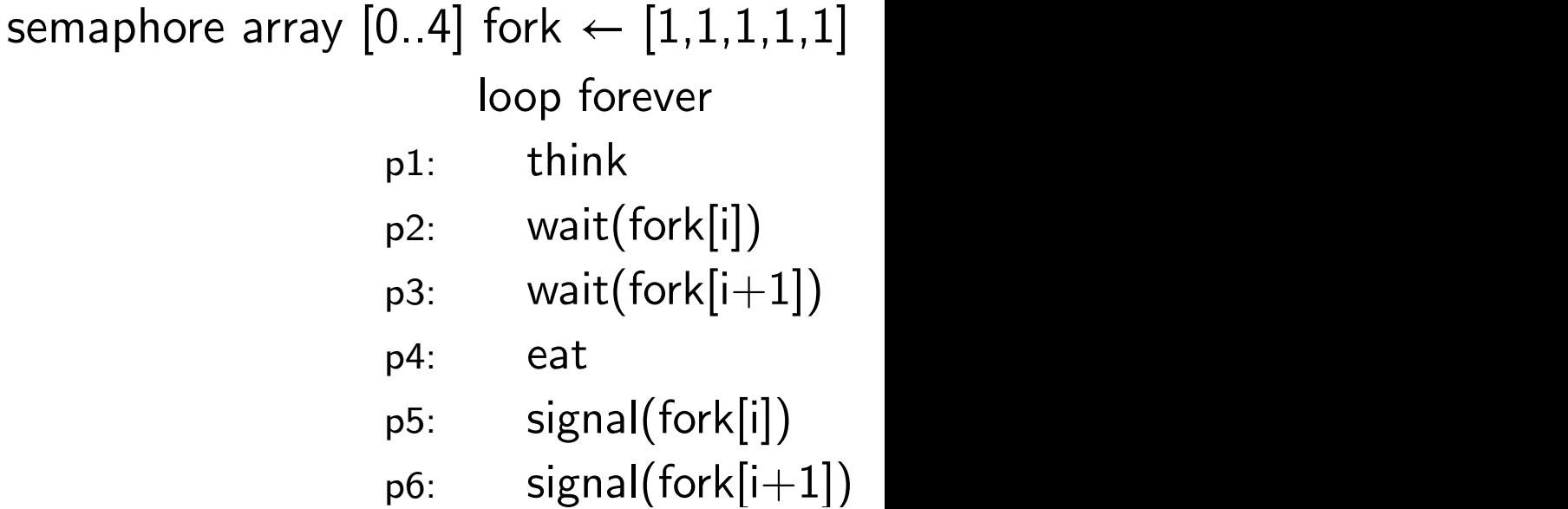

### Algorithm 6.11

Solves the deadlock problem by simulating a room with a room semaphore that only allows four philosophers in the room at the same time.

To be starvation free, the room semaphore must be strong, but the fork semaphores can be weak.

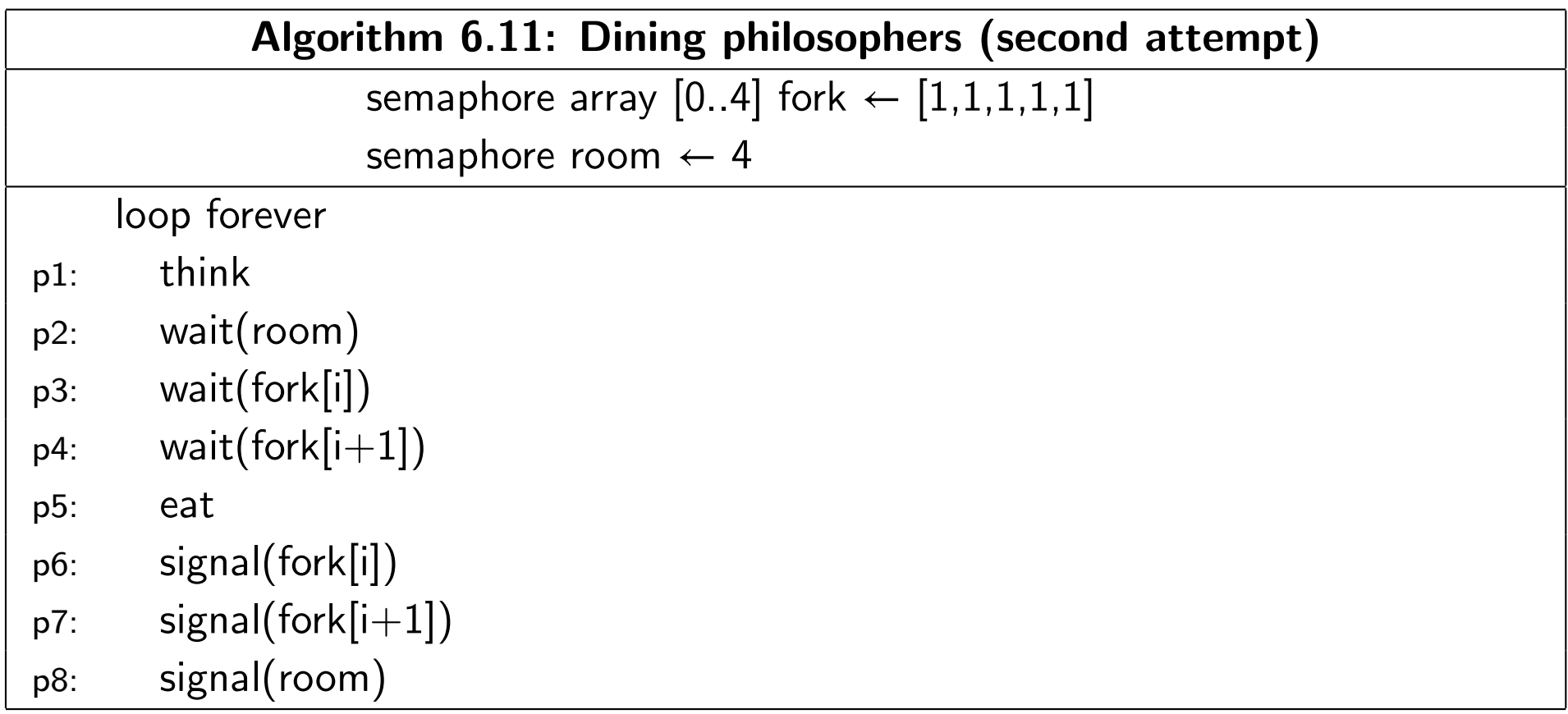

### Algorithm 6.12

Solves the deadlock problem by having the fourth philosopher pick up his right fork first, and then his left fork. If he blocks on picking up his right fork, his left fork will be available for philosopher 3.

This is an asymmetric solution. One philosopher acts differently from the others.

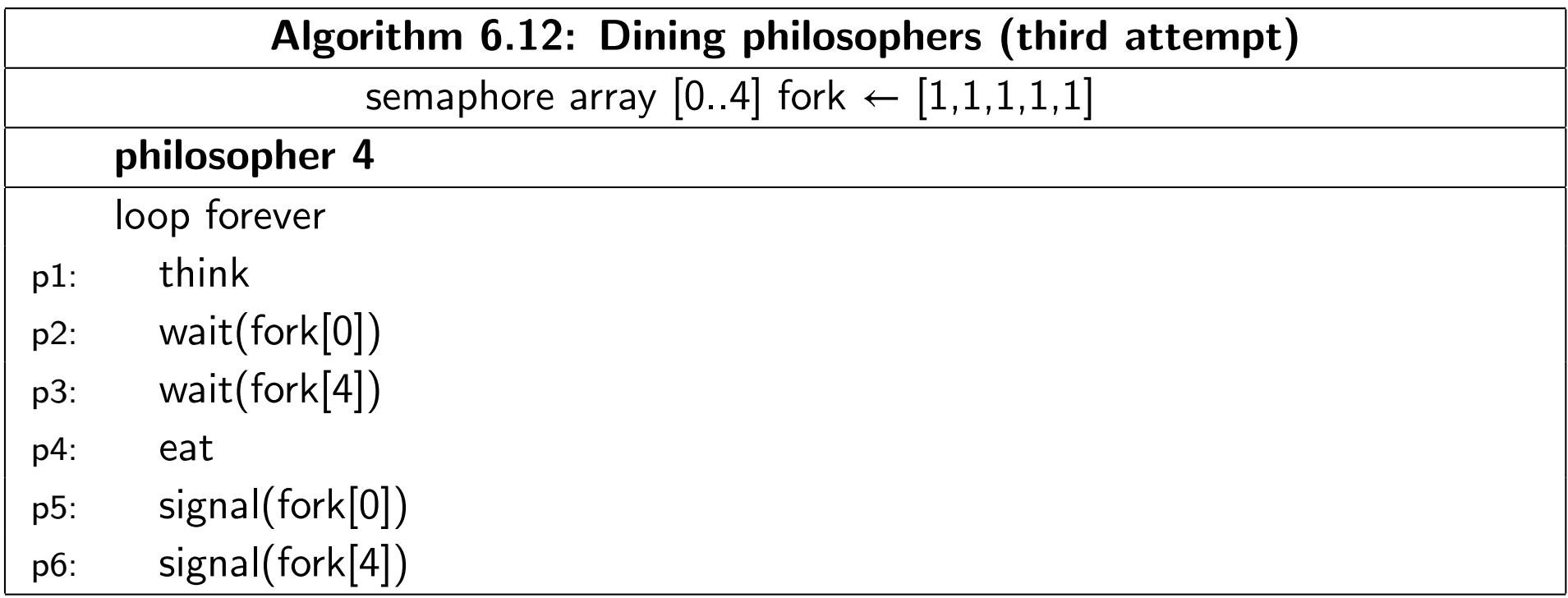